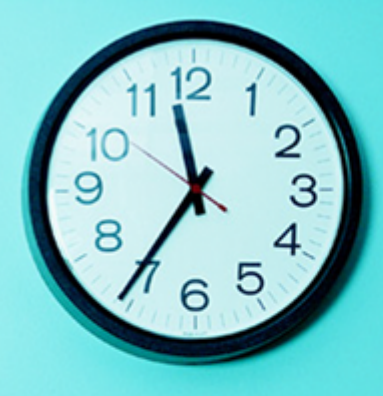

# JDev – Atelier Datalift

# RDF, Linked (Open) Data & Datalift

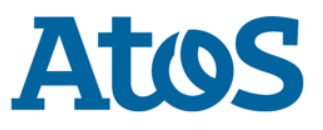

Your business technologists. **Powering progress** 

## Le Linked Data

- ▶ Publier des données structurées sur le Web en les reliant entre elles pour constituer un réseau global d'informations.
- ▶ En finir avec les silos de données isolés.
- ▶ S'appuyer sur les standards du Web.
- ▶ Partager l'information entre machines.
- ▶ Faciliter la navigation par les êtres humains.

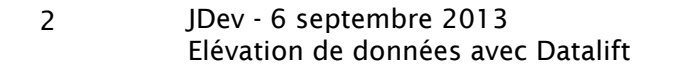

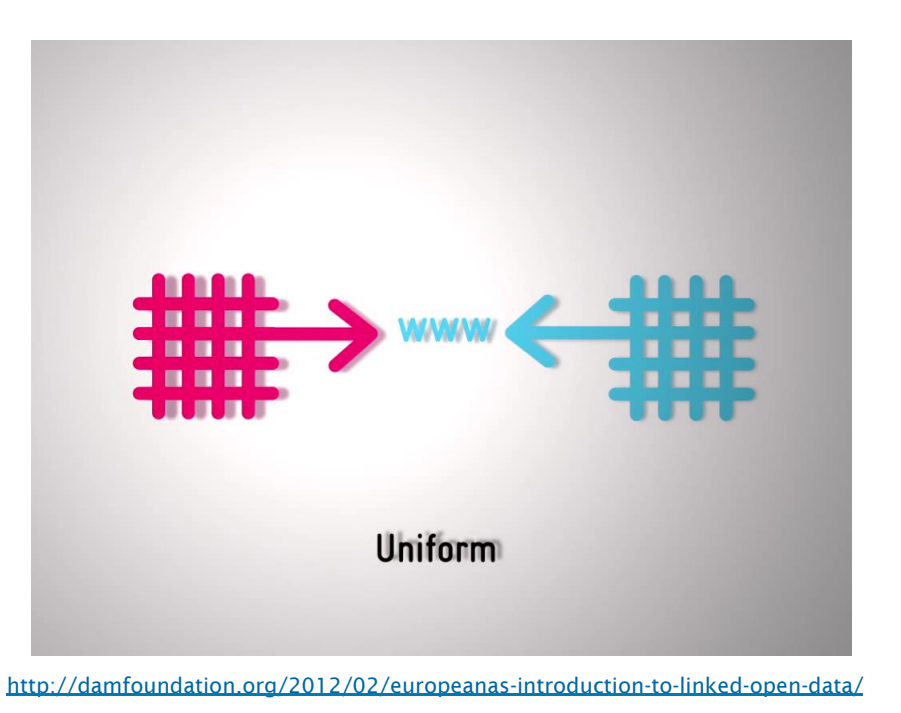

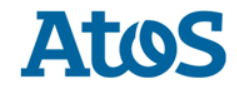

## Le Linked Data ou Web des données

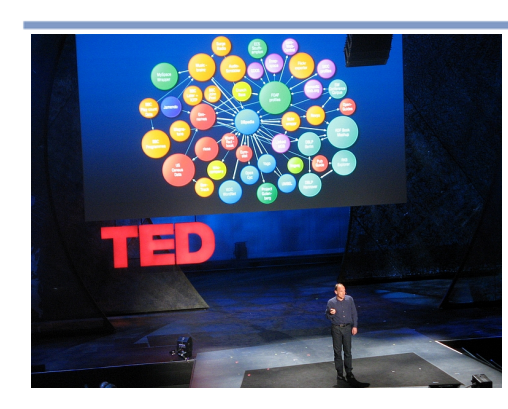

Tim Berners-Lee, « On the next Web », (conférence TED, février 2009)

« Raw Data now! »

Les 4 principes du *Linked Data :* 

- v Utiliser des URI
- $\bullet$  Utiliser des URI accessibles via HTTP
- $\bullet$  Donner accès aux données en utilisant les standards RDF et SPARQL
- v Exprimer les URI des objets liés

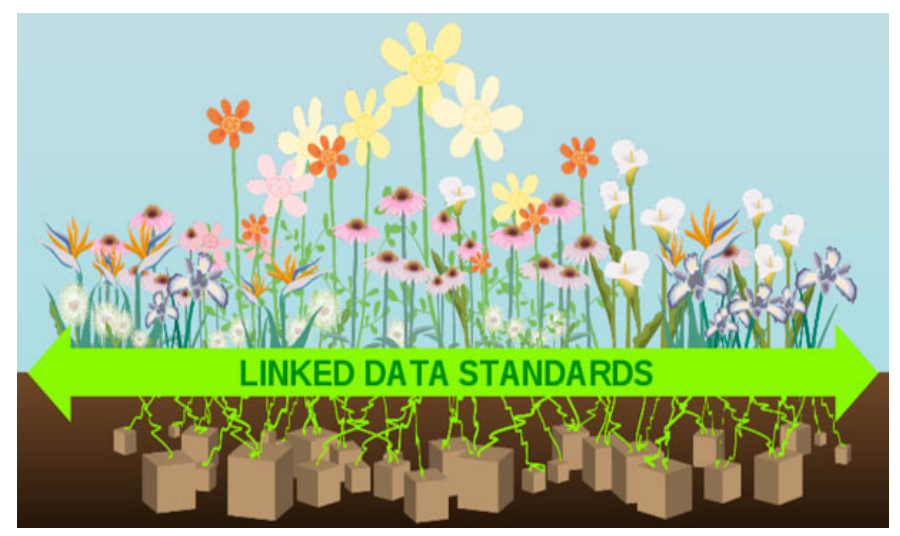

Source : http://www.w3.org/2009/Talks/0204-ted-tbl/#%281%29

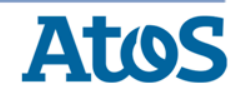

## Open Data  $\rightarrow$  Linked Open Data (LOD)

C'est un nouveau monde de données pour les données ouvertes

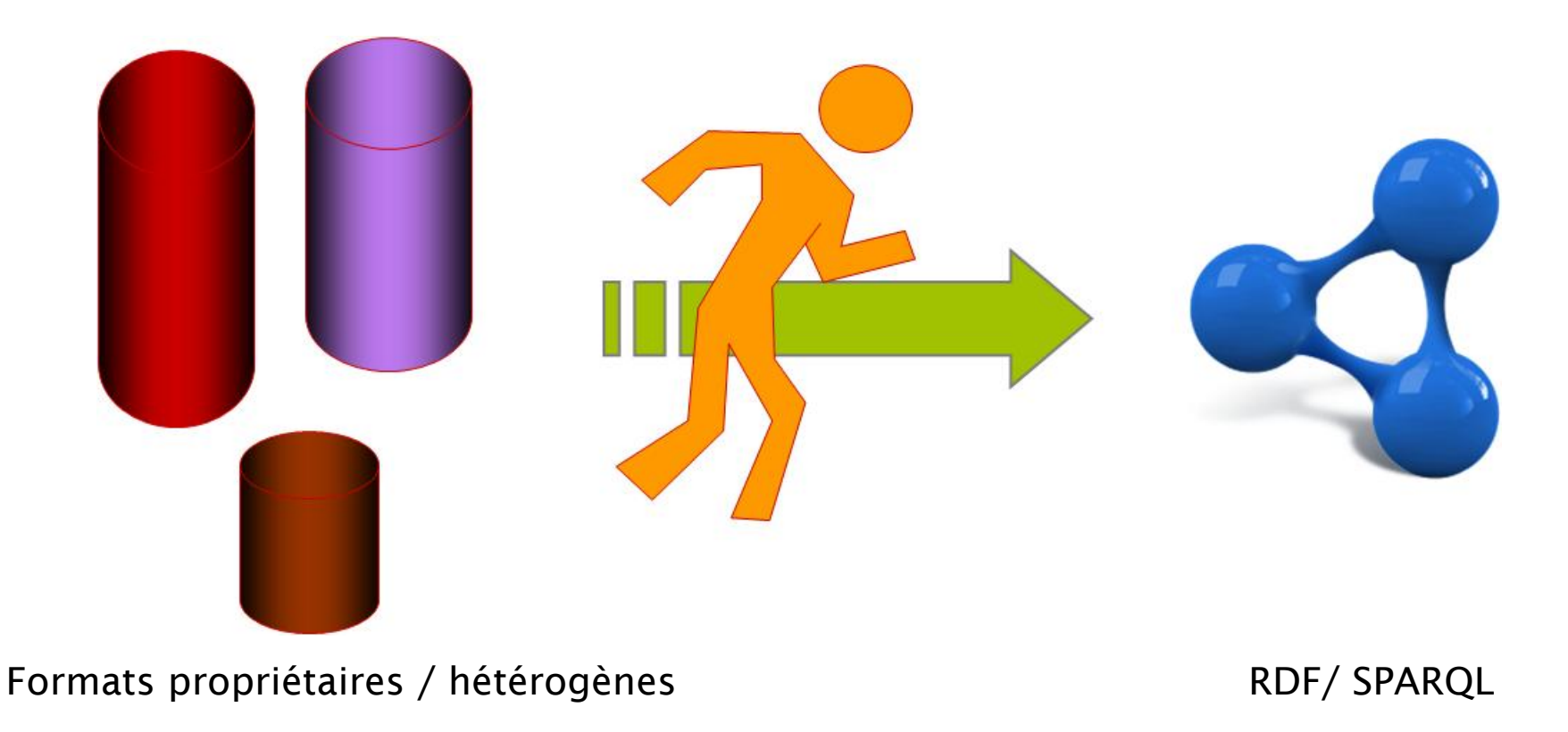

JDev - 6 septembre 2013 Elévation de données avec Datalift 4

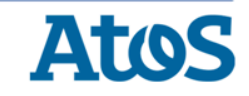

## The LOD Cloud

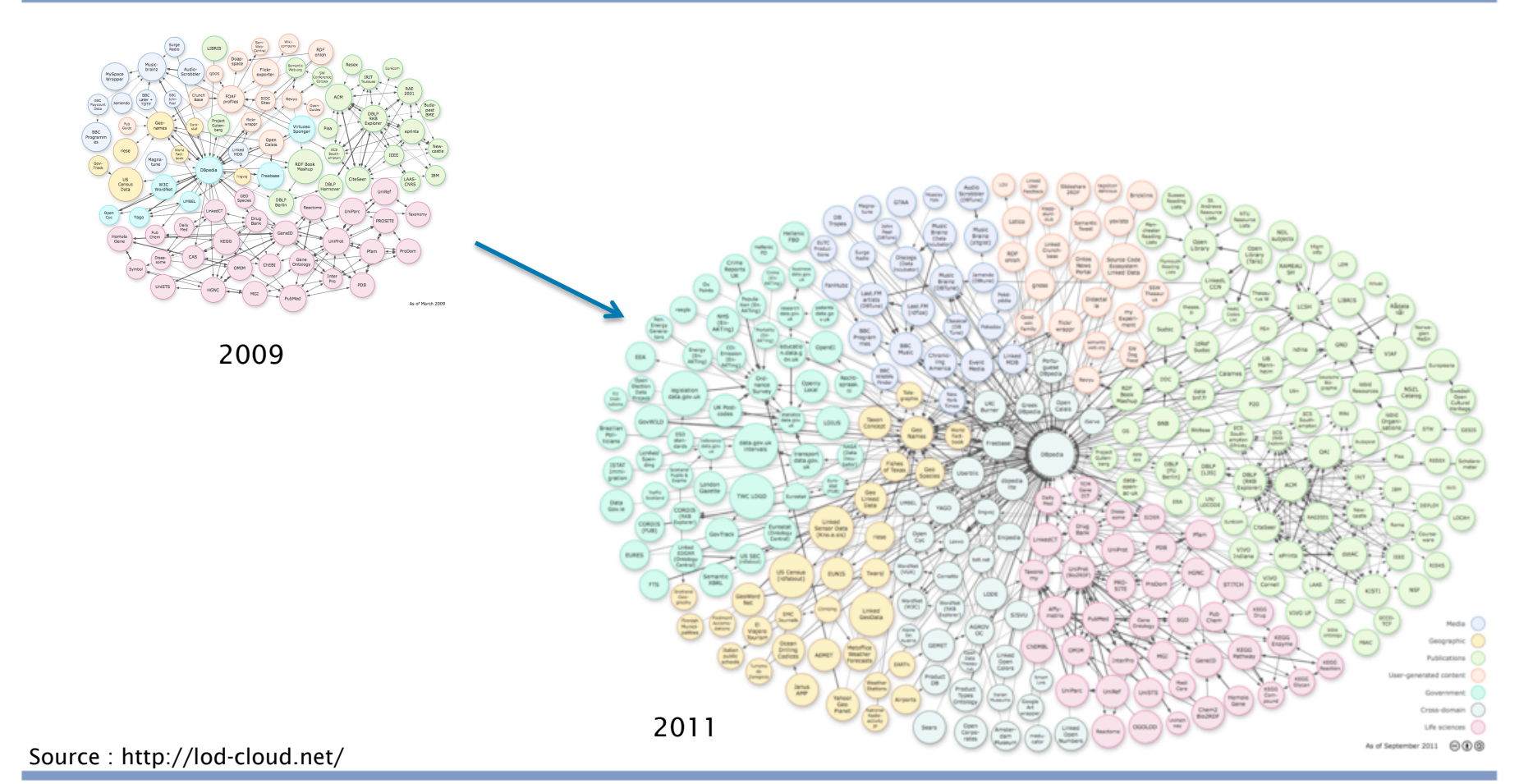

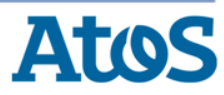

## RDF - Le triplet, la molécule de base

#### Toute connaissance peut être ramenée à un ensemble équivalent de triplets (sujet, prédicat, objet). RDF

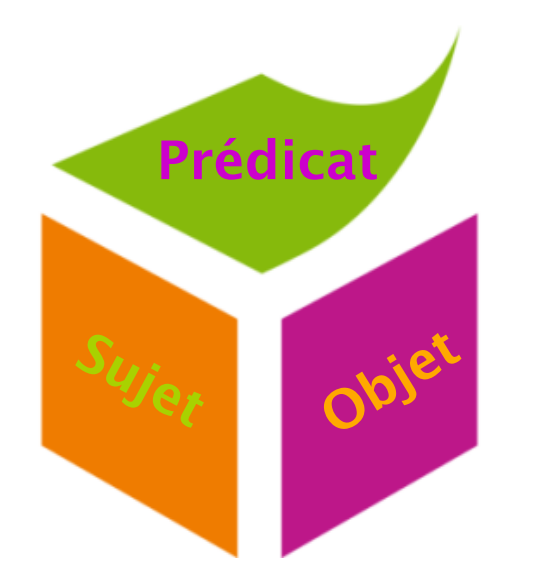

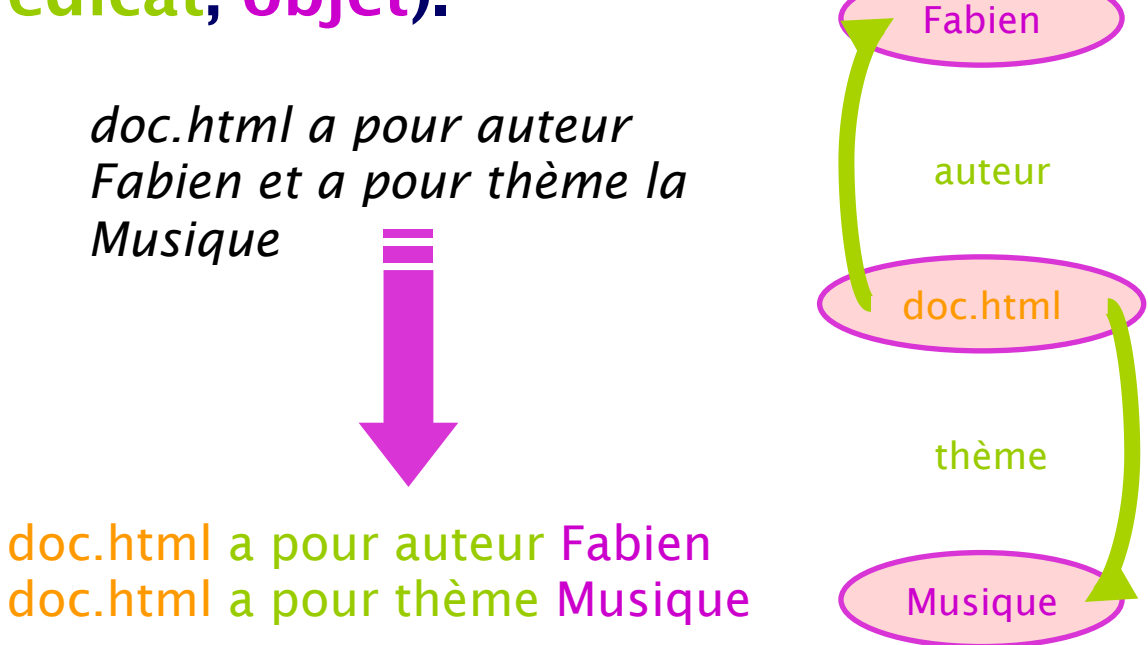

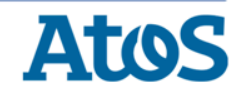

JDev - 6 septembre 2013 Elévation de données avec Datalift 6

RDF – Un modèle abstrait

RDF signifie :

Resource *Pages, images, vidéos*, ... *(tout ce qui peut avoir une URI)*  Description *Attributs, fonctions et relations des ressources* 

Framework *Modèle abstrait de ces descriptions* 

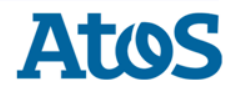

#### URI – Une des bases de l'architecture du Web

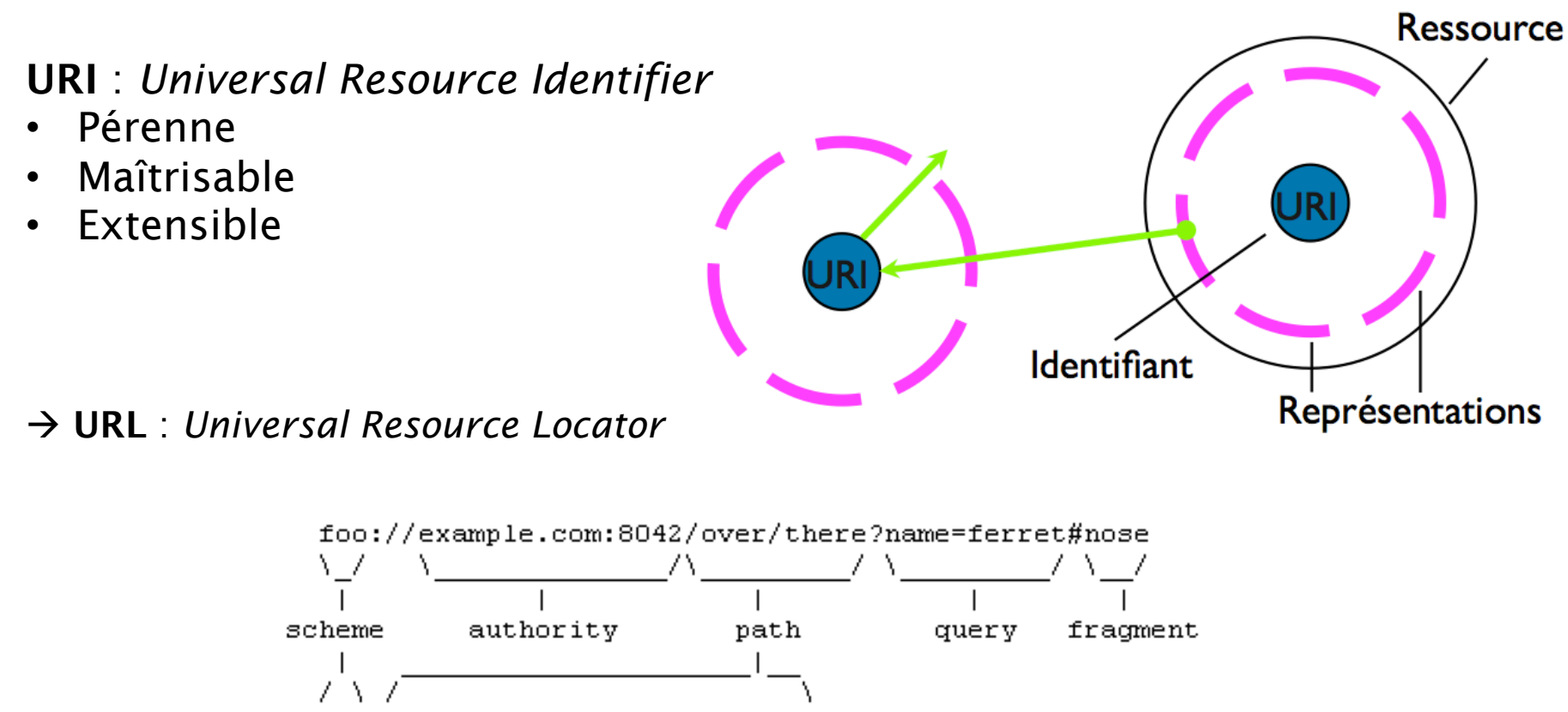

urn:example:animal:ferret:nose

JDev - 6 septembre 2013 Elévation de données avec Datalift

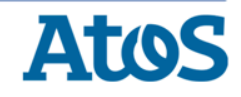

## **RDF - Qu'est-ce que l'élévation de données ?**

- ▶ **Exemple d'élévation de données dans un datacenter… Les faits** 
	- Les faits : Le superdome 453 qui est dans de la salle Renoir dont la température est de 16°C et la climatisation en marche, est un serveur HP dont le constructeur garantit le bon fonctionnement jusqu'à 26°C.
- ▶ **Leur réécriture** 
	- Le superdome 453 est dans la salle Renoir
	- La salle Renoir est à la température de 16°C
	- La climatisation de la salle Renoir est en marche
	- Le superdome 453 est un serveur HP
	- HP garantit le bon fonctionnement des superdomes jusqu'à 26°C

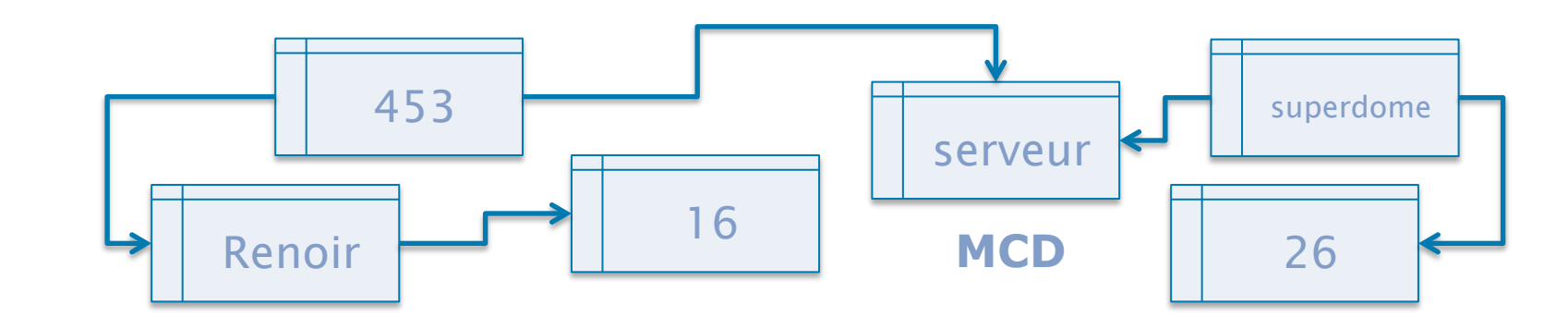

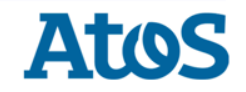

#### **RDF - Qu'est-ce que l'élévation de données ?**

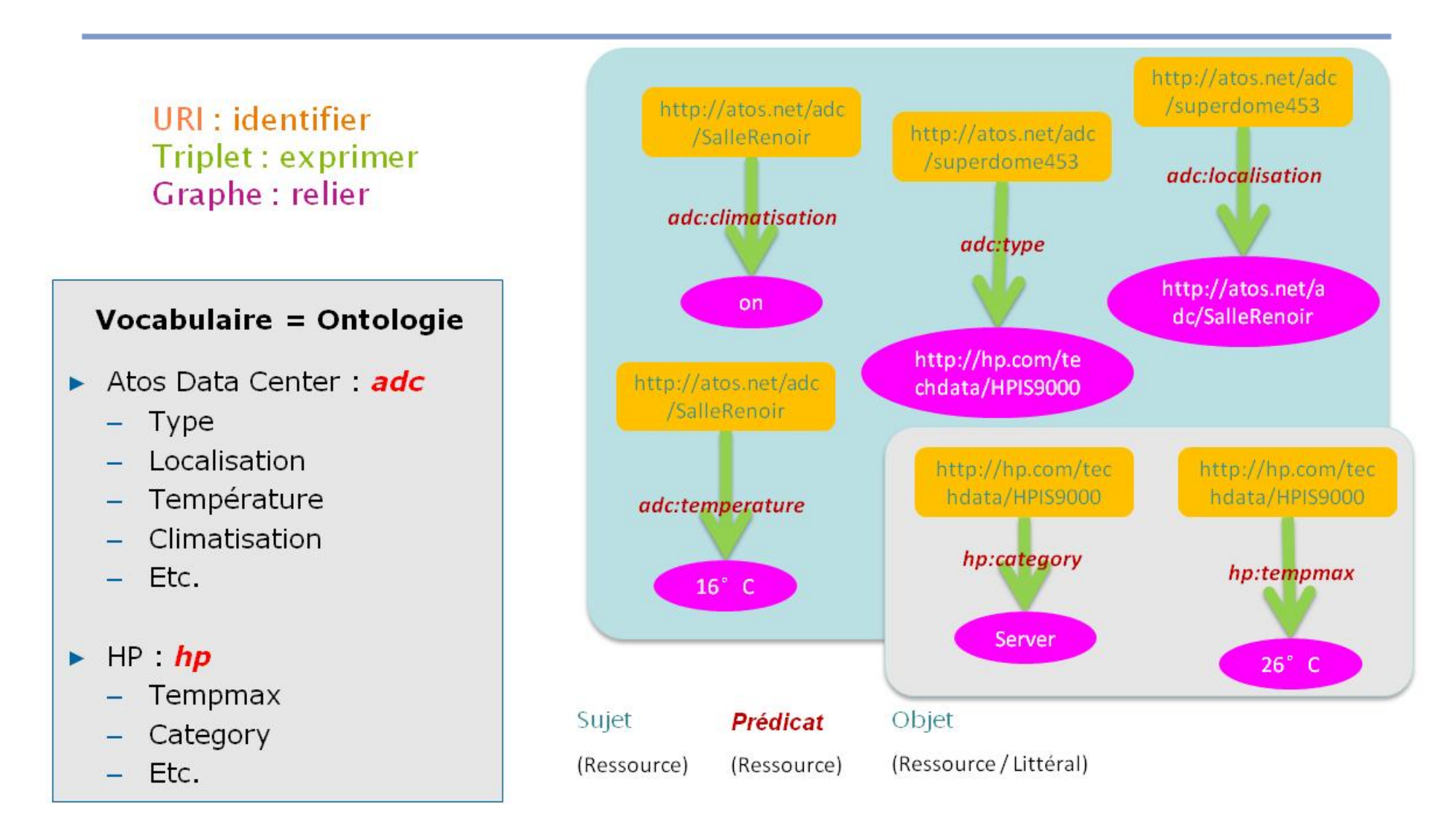

#### **RDF - Qu'est-ce que l'interconnexion ?**

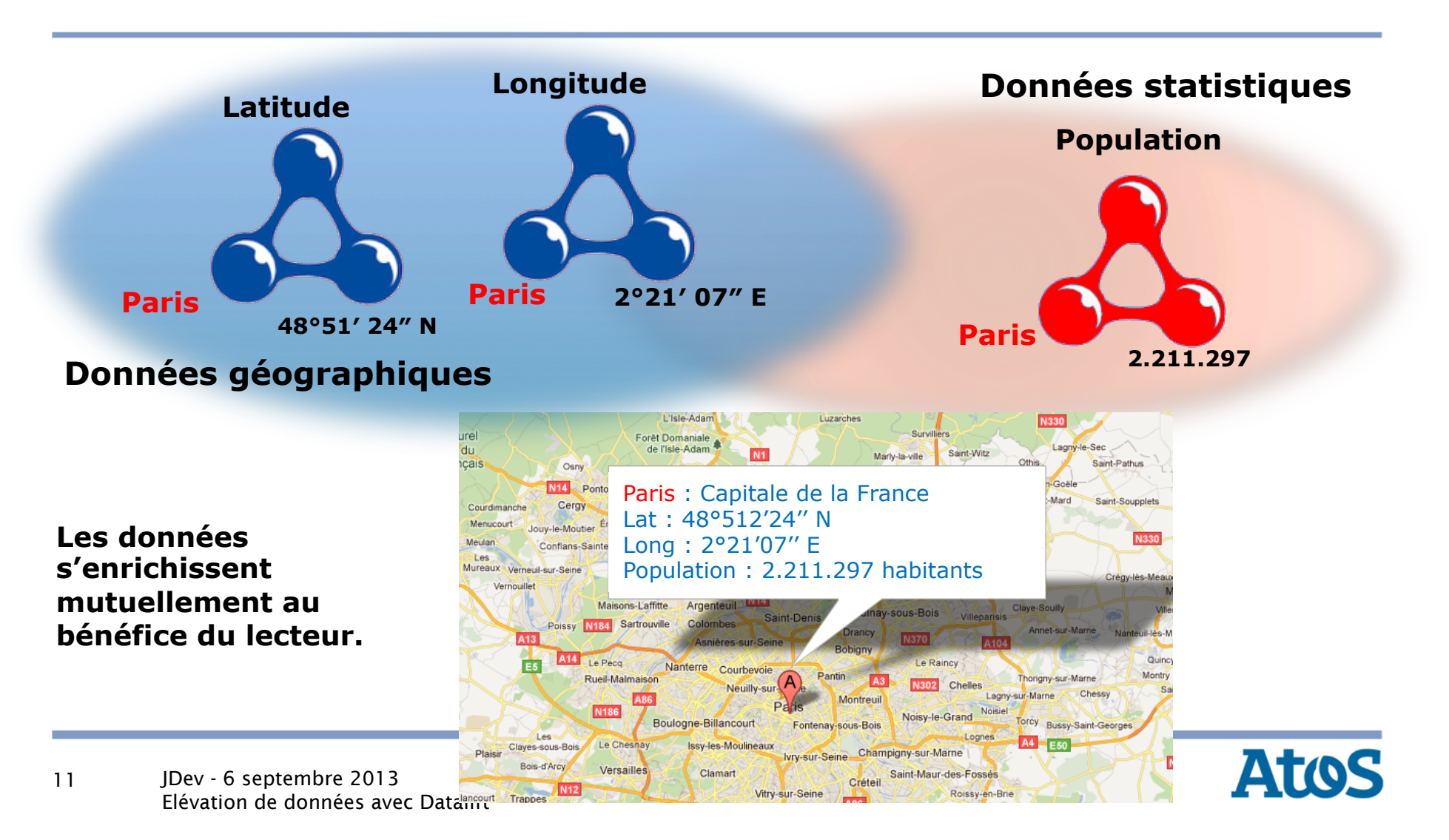

#### **RDF - Qu'est-ce que l'interconnexion ?**

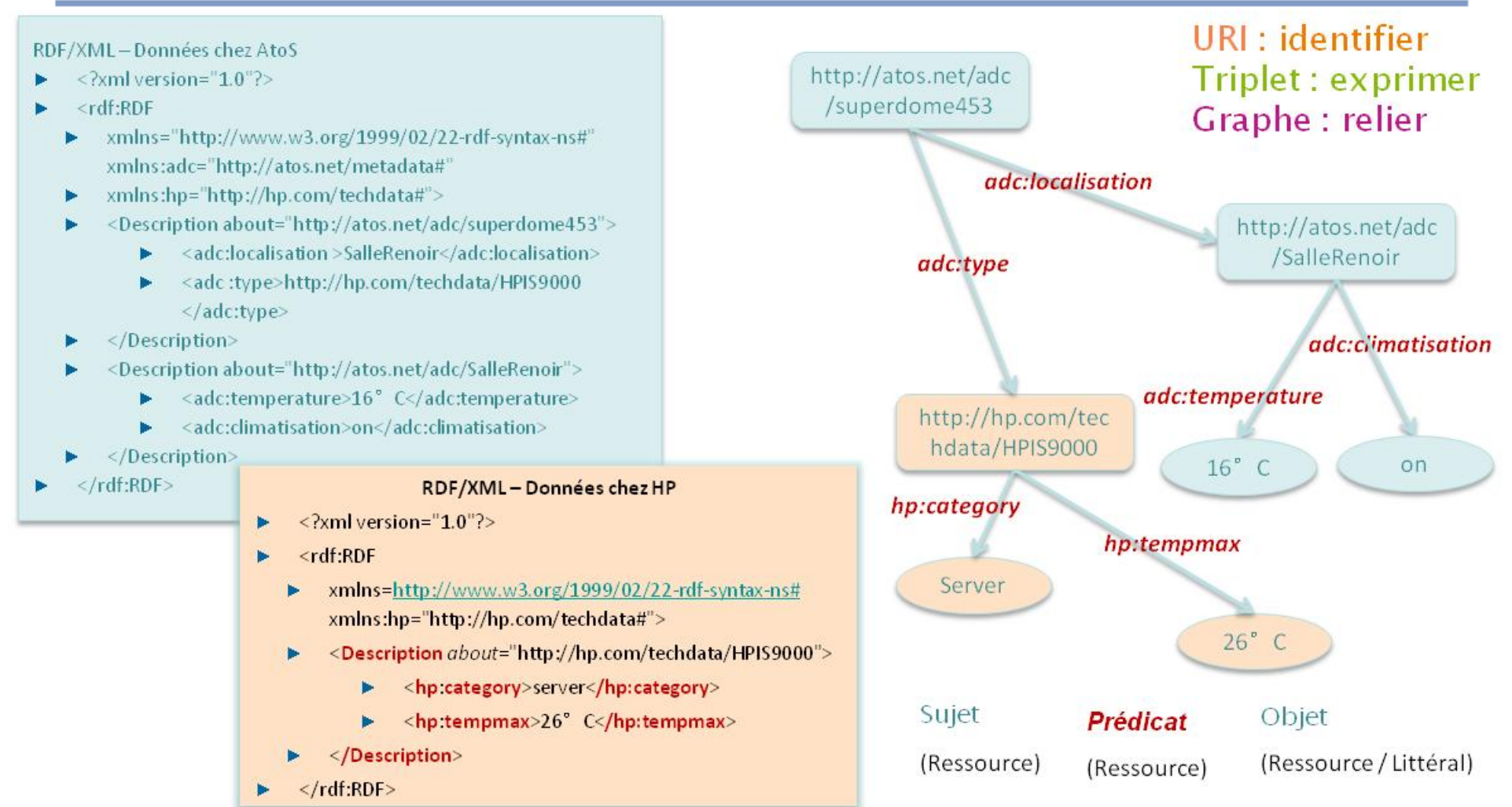

Elévation de données avec Datalift

## **RDF – Les triple stores**

#### ▶ Bases de données spécialisées RDF

- Pas de schéma de données prédéfini ou imposé
- Partitionnement des données en « graphes nommés » (entités administratives)
- Support de l'inférence de données

#### ▶ Natives

- Sesame, OWLIM, *Virtuoso*, AllegroGraph, BigData, Jena (Fuseki / TDB)…
- ▶ Ou basées sur des bases de données relationnelles
	- Sesame, Oracle, Jena (SQL DB)…

#### ▶ Scalables

– Plusieurs milliards de triplets par nœud

#### ▶ Langage de requêtage & manipulation évolué : SPARQL

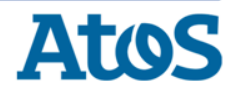

#### **SPARQL – Un langage et un protocole**

#### « SPARQL Protocol And RDF Query Language »

#### ▶ Langage défini par le W3C

- SPARQL 1.0 (2008) : lecture seule
- SPARQL 1.1 (2013) : modification des données
- ▶ Points d'accès (endpoints) normalisés
	- HTTP (REST)
	- SOAP
	- Fédération
	- Graph Access Protocol

#### ▶ Extensions

– GeoSPARQL

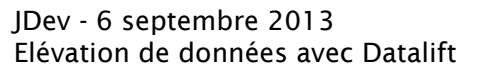

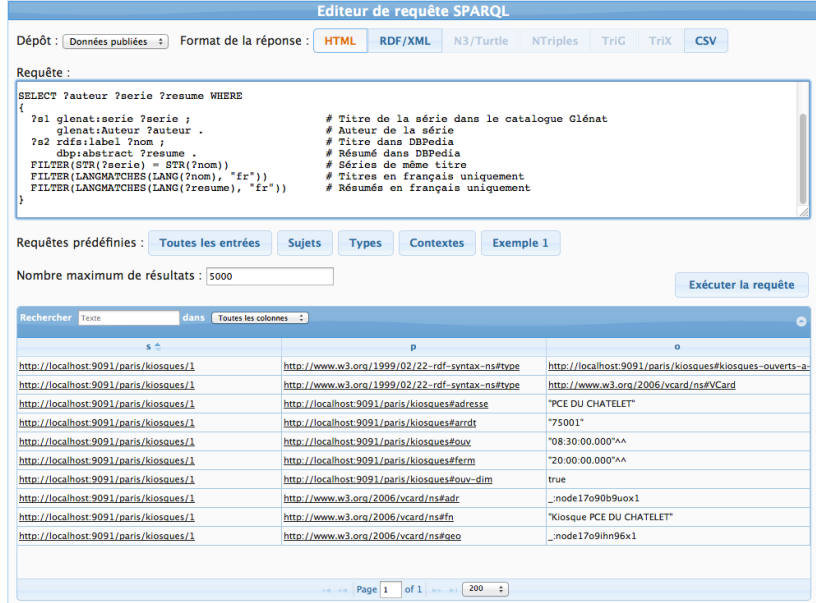

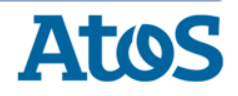

## **SPARQL – Requêtage sur graphes**

Soit le graphe suivant enregistré dans une base de données RDF (triple store) :

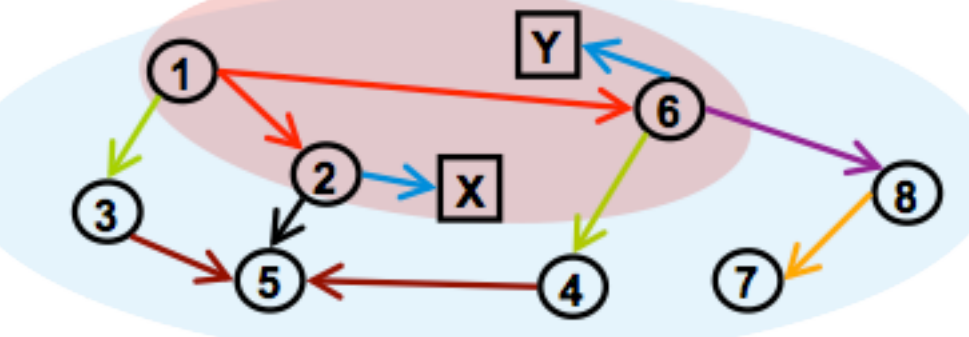

SPARQL permet d'extraire un sous-ensemble de ce graphe par expression de contraintes sous la forme d'équations

#### Exemple :

Je cherche les ressources liées à 1 par prédicat « rouge » et les chaînes de caractères liée à ces ressources par le prédicat « bleu » :

- 1. Les ressources liées à 1 par le prédicat « rouge » : *<1> <rouge> ?resources*
- 2. Les chaînes liées à ces ressources par le prédicat « bleu » : *?resources <bleu> ?string*

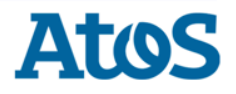

#### Datalift – L'élévateur de données

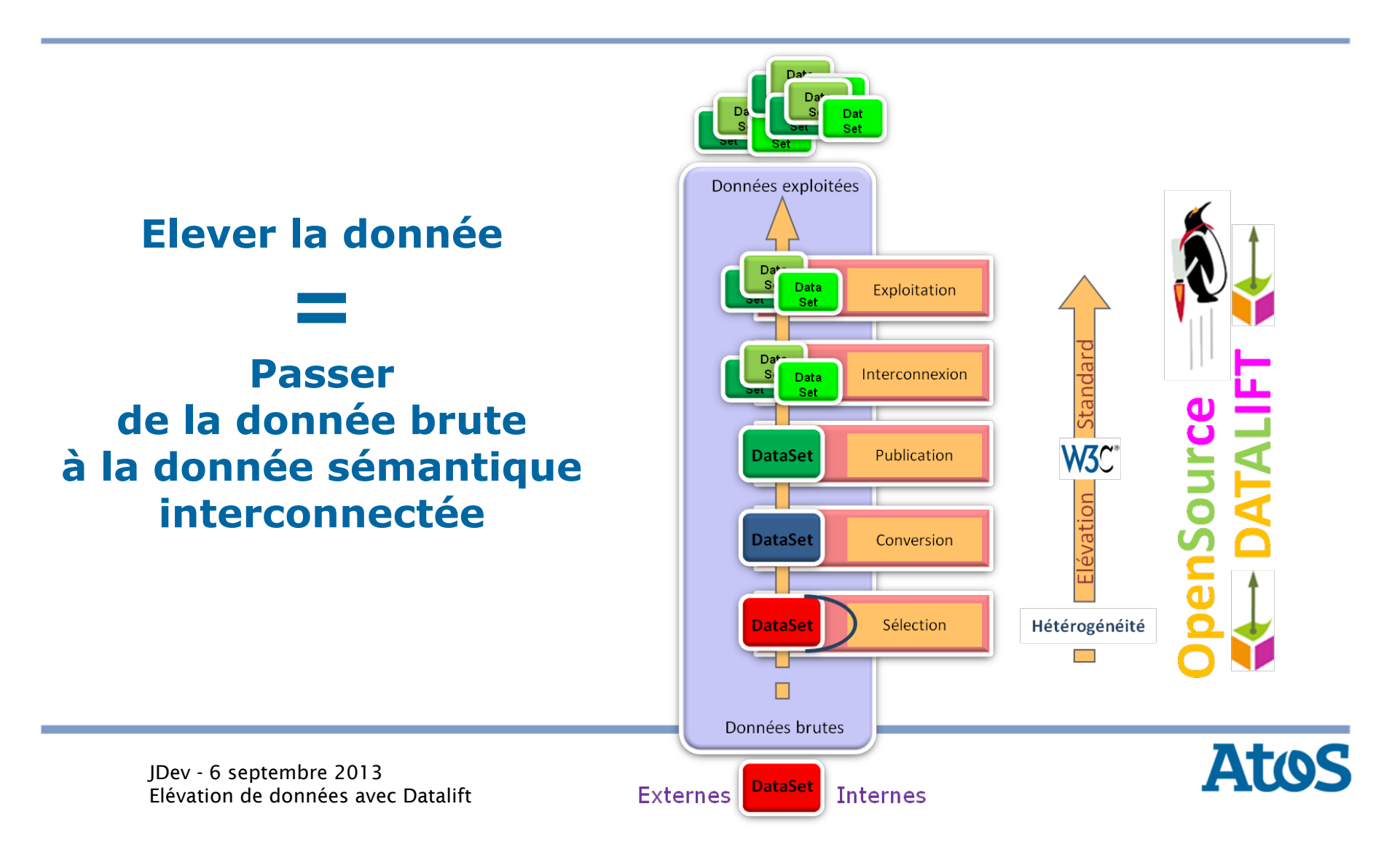

#### Datalift – La technologie en quelques mots

- ▶ Datalift est une plateforme open source. Elle intègre de nombreux modules et est conçue pour le passage à l'échelle (virtualisation, cloud).
- ▶ L'utilisateur gère des processus d'élévation et les exécute. Un processus prend en entrée des jeux de données brutes et hétérogènes. Des métadonnées, ajoutées à l'aide de vocabulaires, convertissent les sources. Puis les liens entre les concepts des vocabulaires sollicités permettent d'enrichir les données.
- ▶ L'exploitation des données résultantes peut prendre la forme
	- d'applications utilisant des web services d'accès aux données,
	- de production de nouveaux jeux de données interconnectées et sémantisées

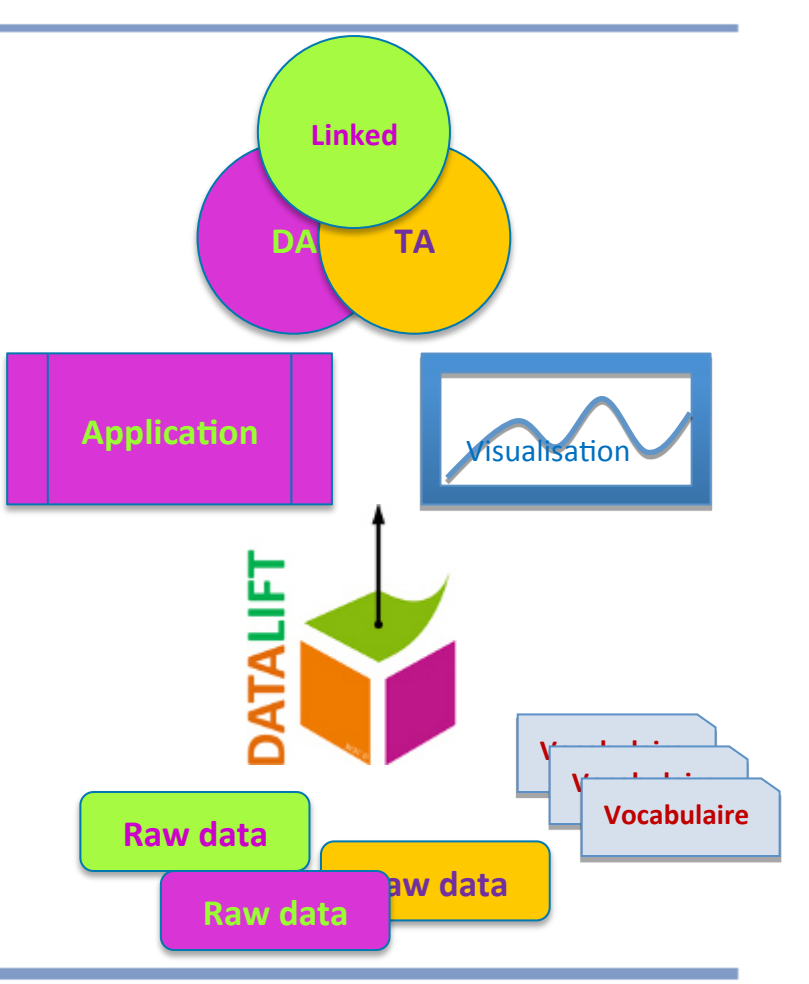

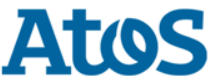

## Datalift - Cinématique

L'élévation et l'interconnexion de jeux de données

- Le dispositif prend en compte des données brutes de toutes provenances, formats et structures.
- Ces données sont dans des blocs statiques, des datasets ou jeux de données.
- Pour les transformer en données du web des données, il faut déterminer le vocabulaire (**sélection d'ontologie**) qui va permettre leur expression en clair (**conversion**).
- Les données converties ont la forme de triplets (sujet, prédicat, objet), ce sont désormais des données **publiables** dans le web des données.
- Les données des blocs convertis sont ensuite **interconnectées** avec les données déjà publiées.
- Cet enrichissement est la dernière phase du processus d'élévation de données.
- La valeur des données résultantes est augmentée et leur **exploitation** pourra en profiter.

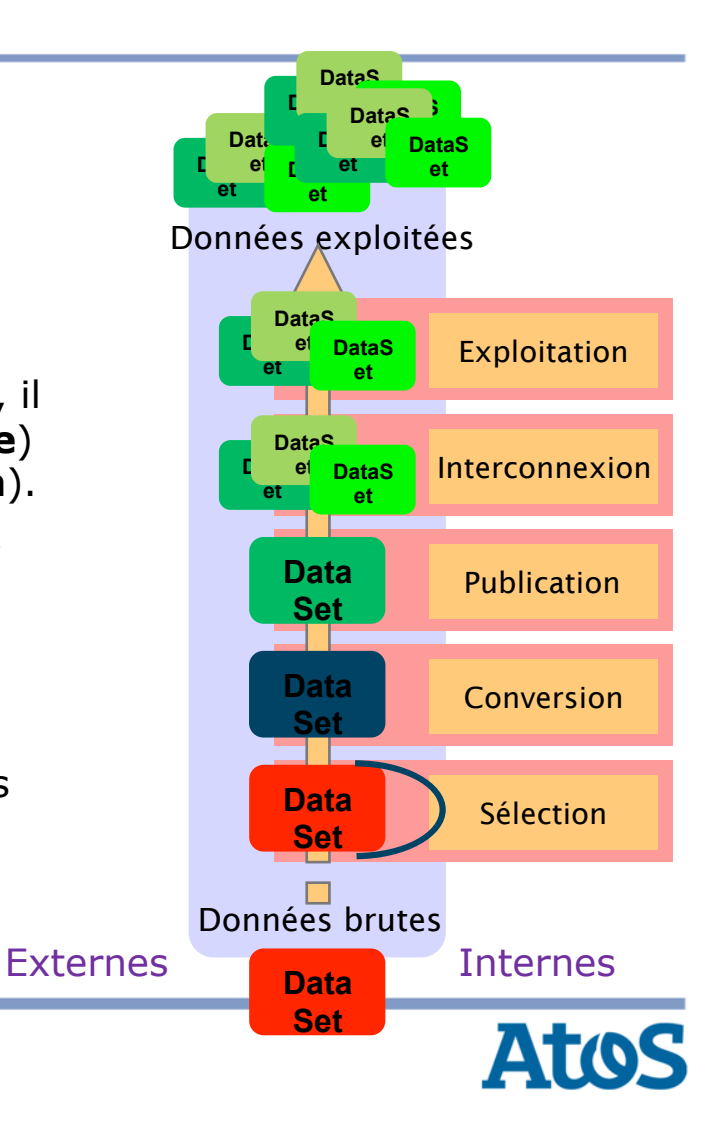

## Objectif - Des données 5 étoiles

- ▶ 2010 : Lors de la « Gov 2.0 Expo », Tim Berners Lee a présenté une échelle d'ouverture des données devenue célèbre et qui fait référence
- ▶ ★ Mettre vos données sur le web (dans n'importe quel format) … et penser à expliciter la licence
- ▶ ★★ Mettre vos données dans un format structuré (ex. une feuille Excel plutôt qu'une image scannée d'un tableau)
- ▶ ★★★ Préférer un format non-propriétaire (ex. CSV plutôt que Excel)
- **▶ ★★★★** Utiliser des URL pour identifier les choses pour que d'autres personnes puissent pointer vers vos données
- ▶ ★★★★★ Lier vos données avec d'autres données pour mieux contextualiser vos données

http://lab.linkeddata.deri.ie/2010/star-scheme-by-example/

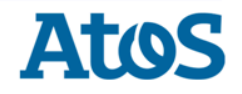

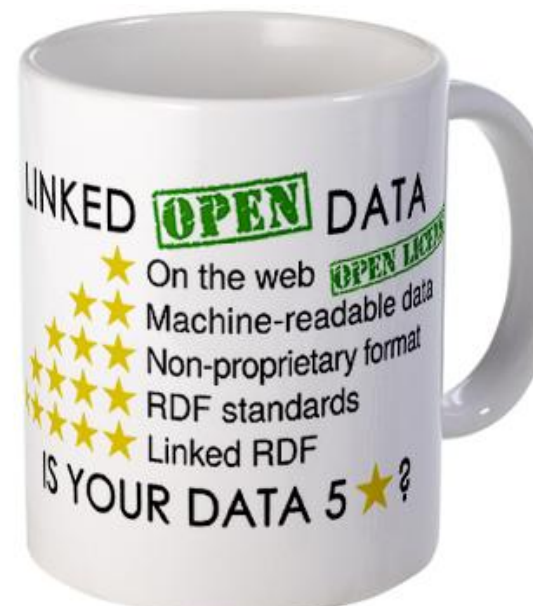

## Datalift - Architecture

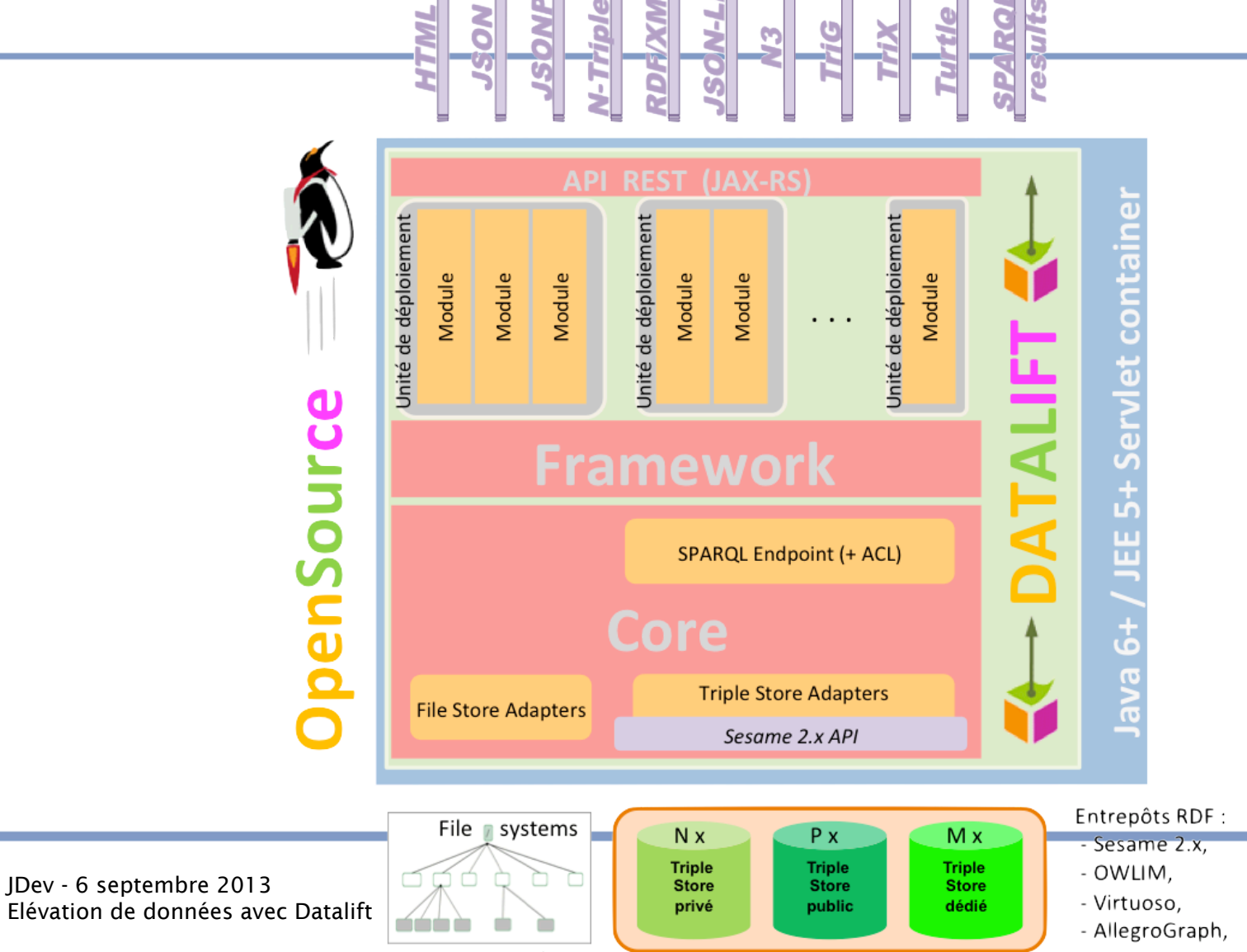

ples

**DKINT** 

Ę

Locaux ou GridFS

- BigData

**C** 

## Datalift - Installation

#### ▶ Serveur d'applications JEE (Tomcat, JBoss...)

- Fichier WAR (Web ARchive) + environnement de travail
- Triple stores locaux ou distants
- Multi-utilisateur (contrôle d'accès)

#### ▶ Wrapper

- Script de lancement : Jetty + Datalift + Sesame (*+ quelques modules*)
- Mono-utilisateur
- Un environnement par utilisateur système :
	- Windows : *%APPDATA%\Datalift*
	- Mac OS X : *~/Library/Application Support/Datalift* (sauf caches & logs)
	- Linux : *~/.datalift*

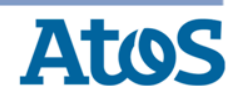

## Datalift – Environnement de travail (Wrapper)

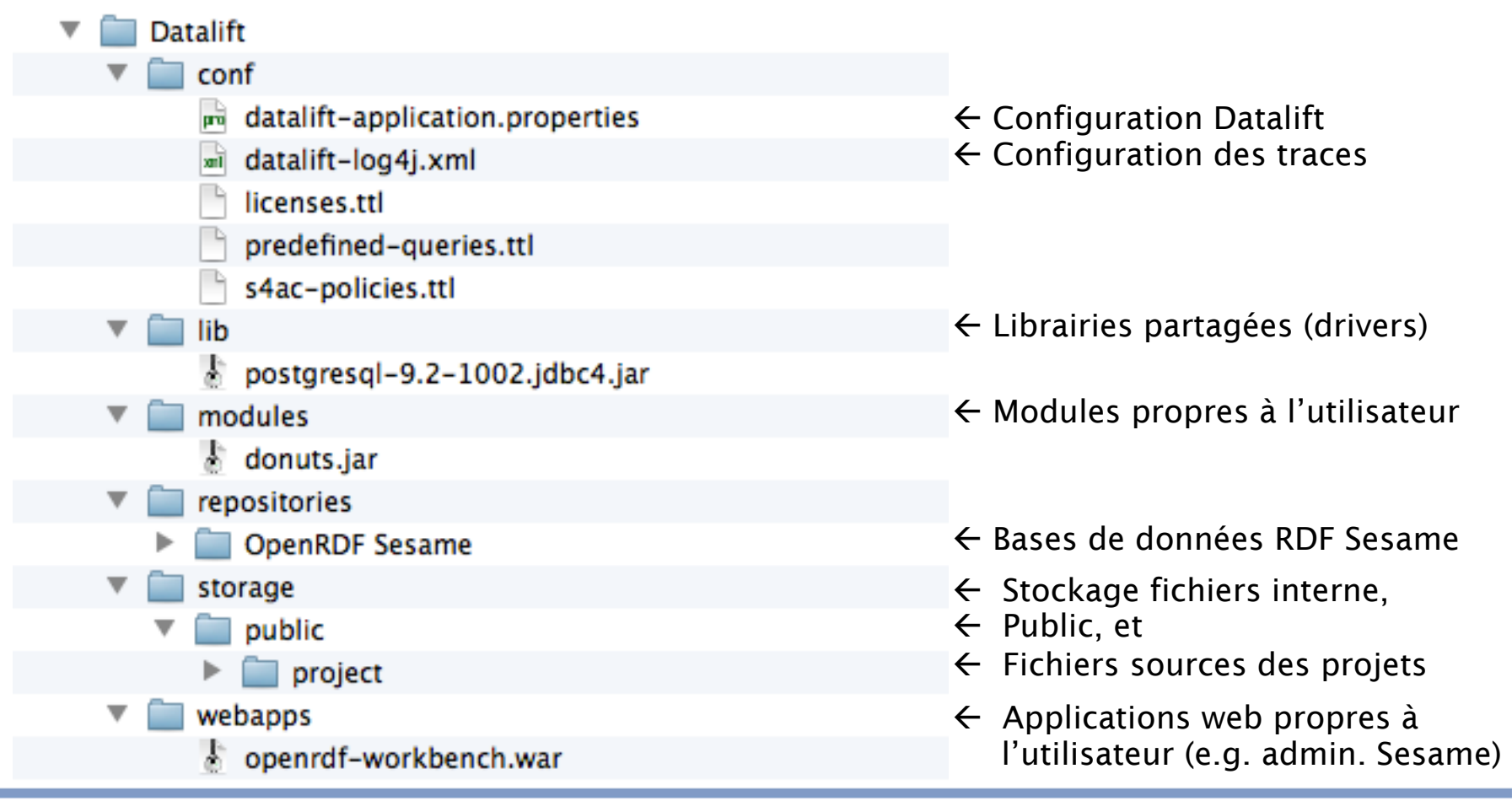

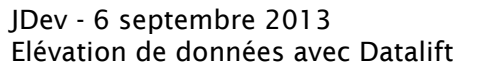

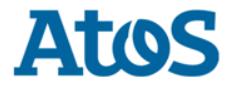

#### Datalift – Le consortium

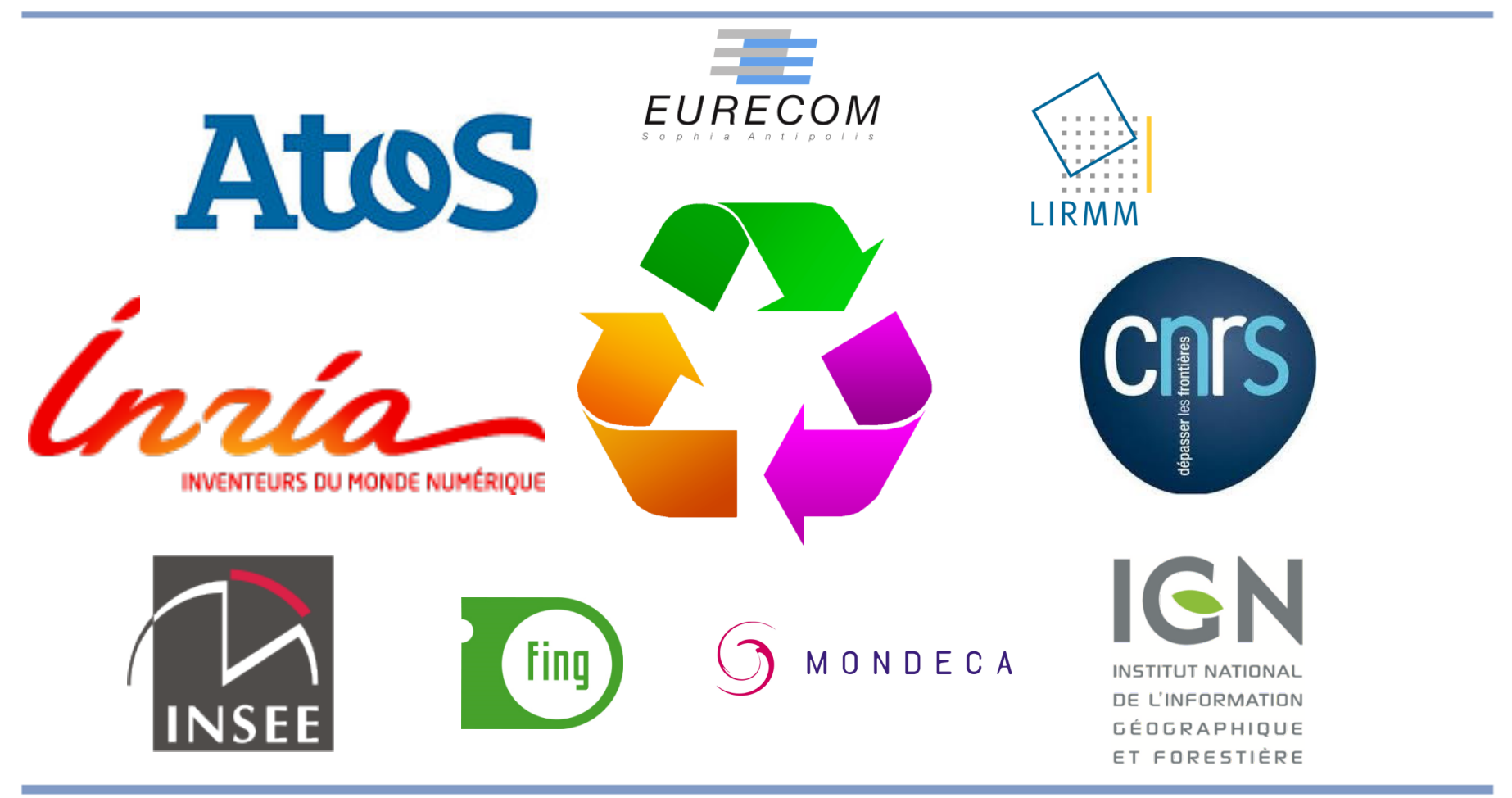

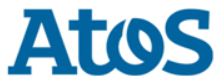

#### Ateliers & cas d'utilisation

#### ▶ Elévation de données avec Datalift

– Kiosques de la ville de Paris : conversion, transformation et consommation

#### ▶ Croisement de données en SPARQL

- Catalogues d'étoiles (Datalift)
- Intégration de données hétérogènes (EEA)

#### ▶ Linked Open Data

- INSEE : données ouvertes
- IGN : publication de données « semi-ouvertes »

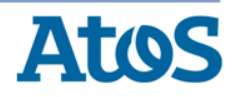

- ▶ Données Open Data classiques : Kiosques de la ville de Paris
	- Format : CSV
- ▶ Conversion en RDF
	- Transformation brute (« *direct mapping* »)
- ▶ Transformation vers un vocabulaire standard
	- Ontologie vCard (W3C)
- ▶ Enrichissement de données (démo)
	- Données GPS (Google)
- ▶ Publication
- ▶ Consommation
	- Requêtage SPARQL
	- Fusion Google Maps (démo)

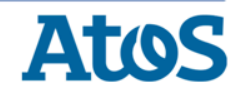

▶ Etape 1 : Récupération des données

http://opendata.paris.fr/opendata/jsp/site/Portal.jsp

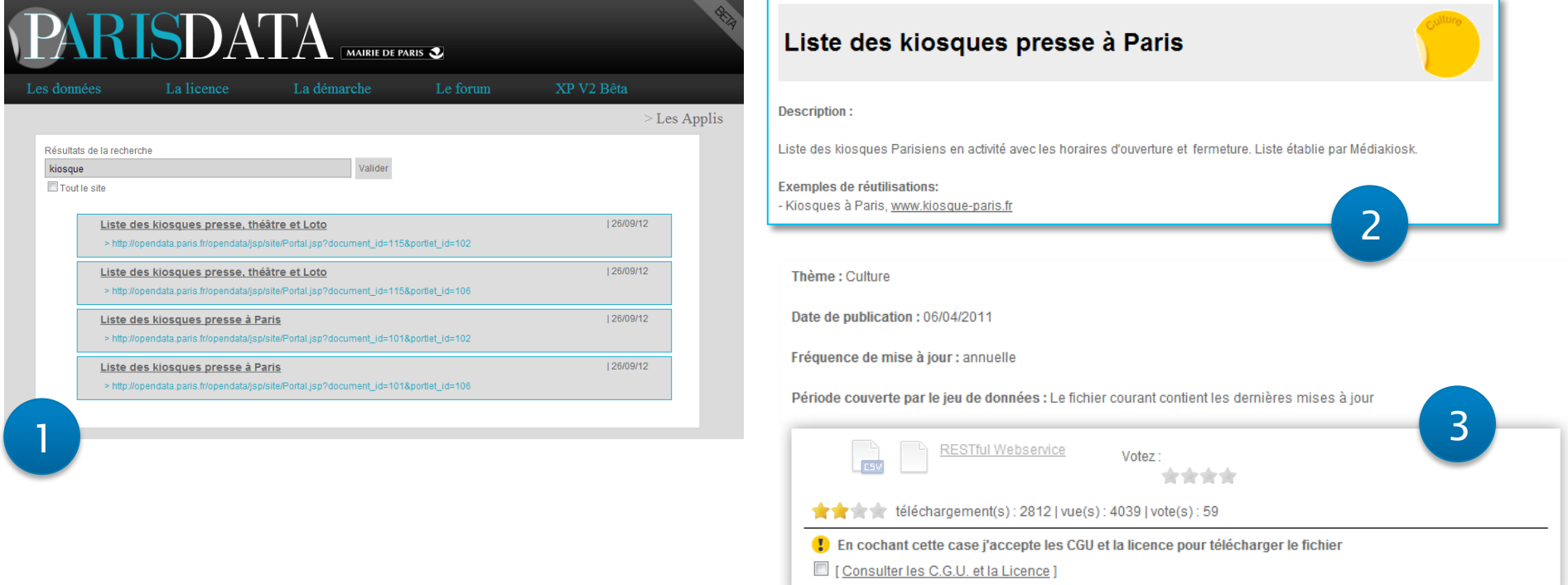

http://datalift.si.fr.atosorigin.com/datalift/project/kiosques-reduit/source/kiosques-ouverts-a-paris-csv

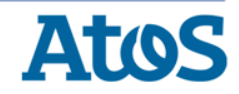

▶ Etape 2 : Import des données CSV

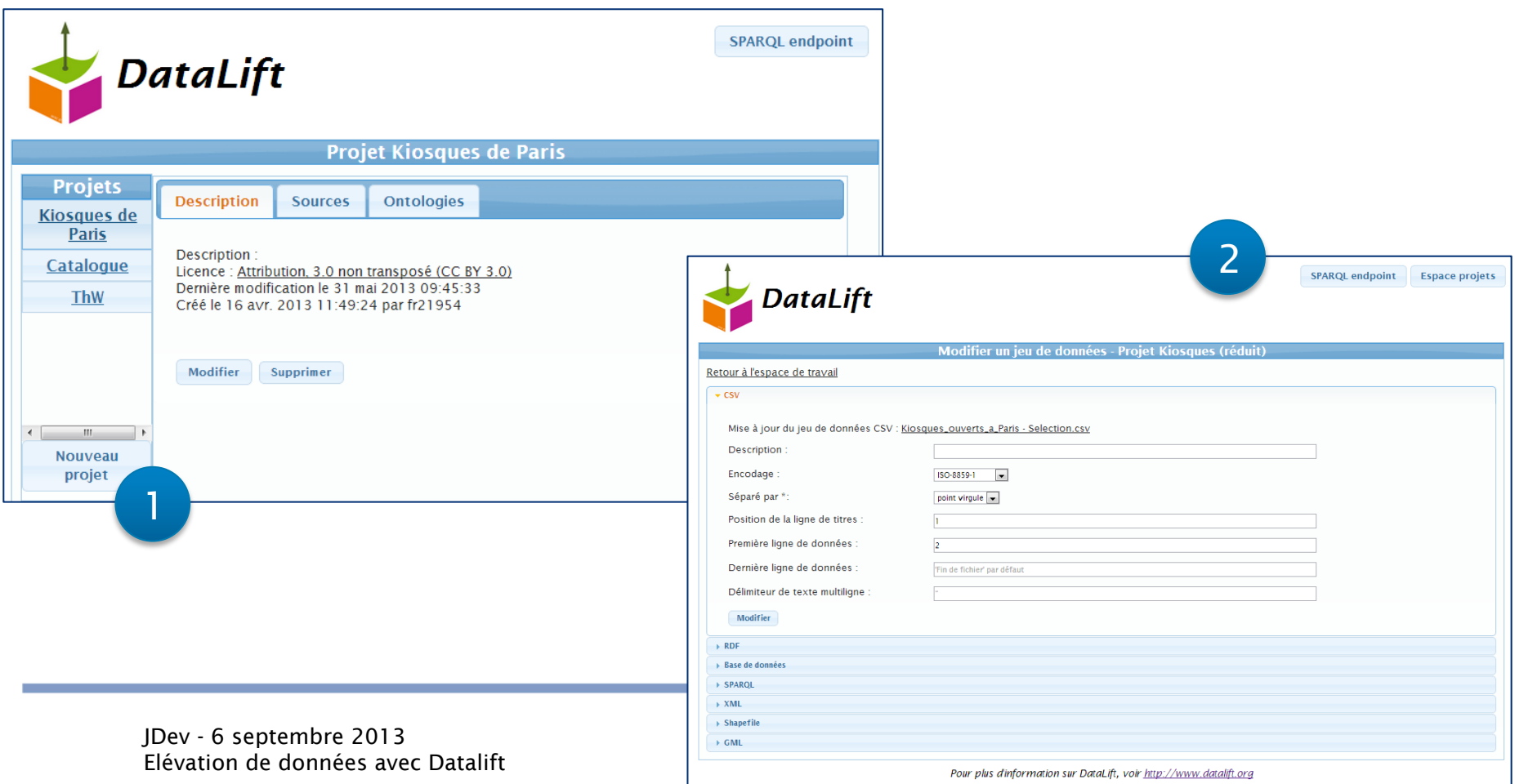

#### ▶ Etape 3 : Conversion directe de CSV vers RDF

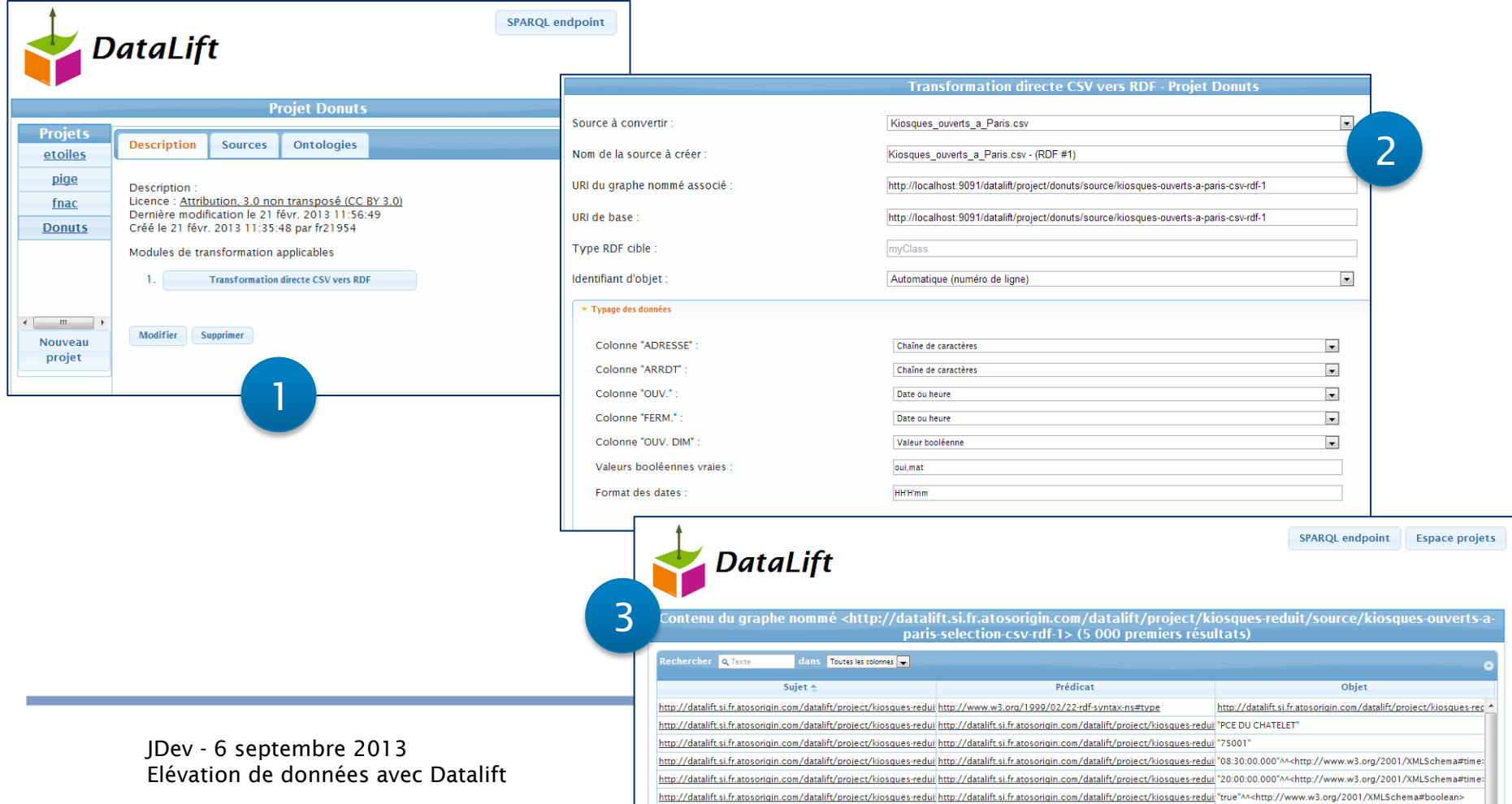

▶ Etape 3 : Sélection de l'ontologie (LOV)

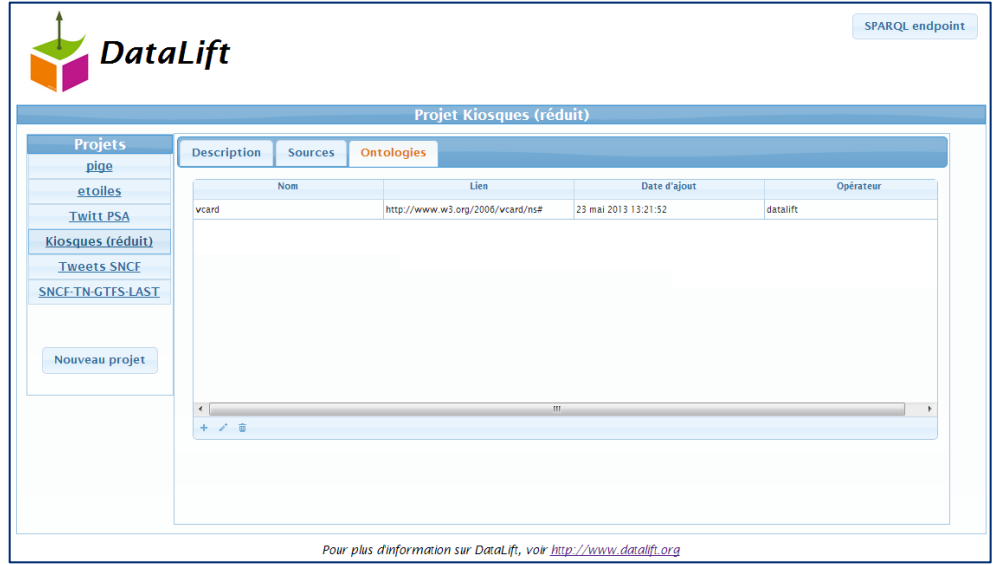

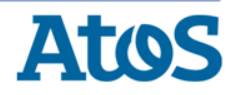

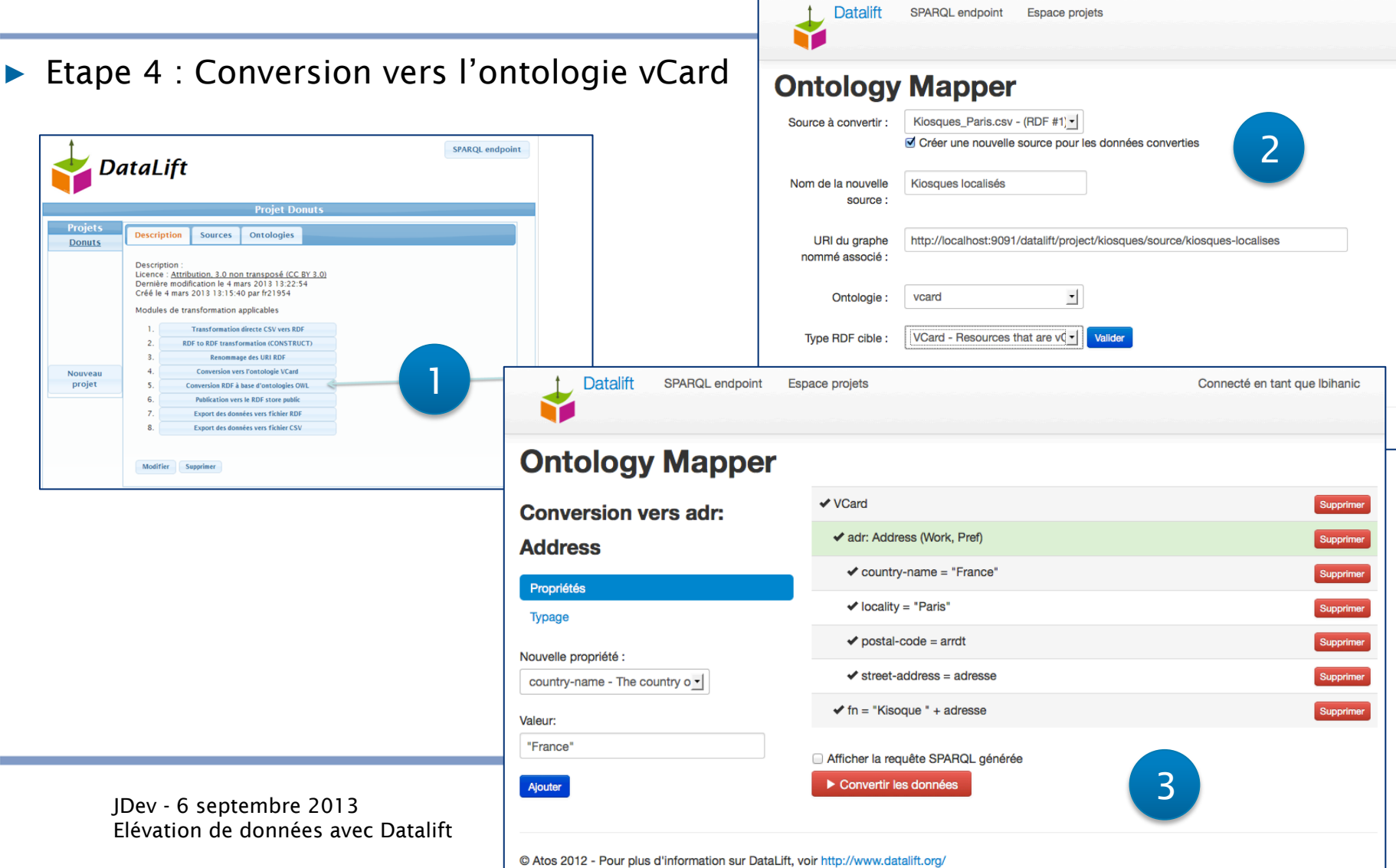

▶ Etape 4 : Conversion vers l'ontologie vCard (suite)

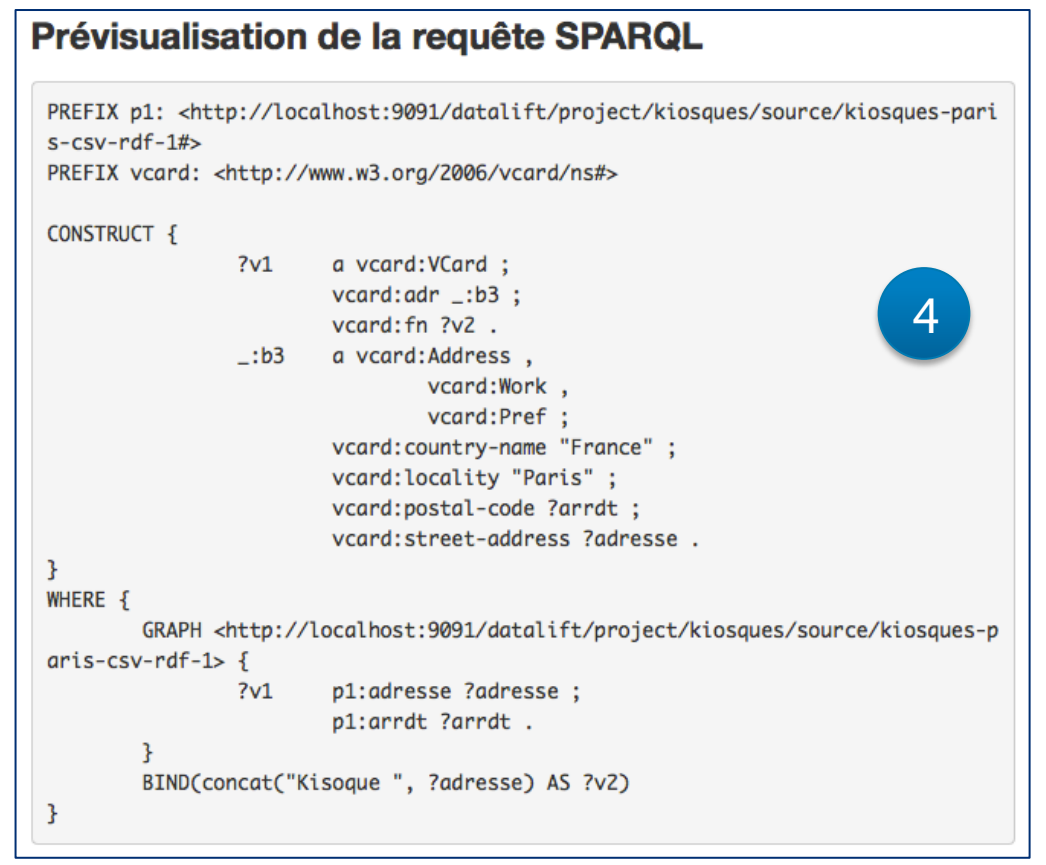

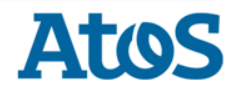

▶ Etape 5 : Publication & Consommation

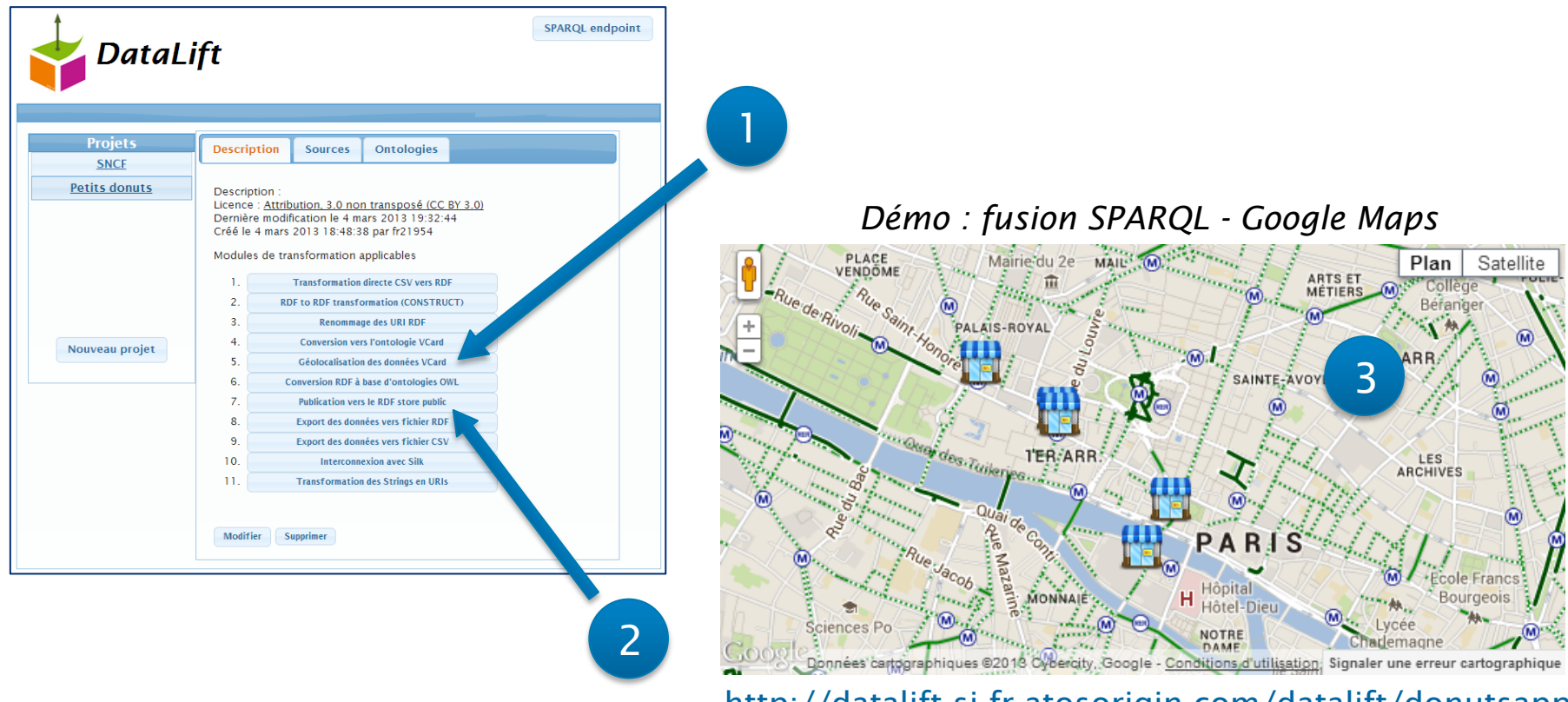

http://datalift.si.fr.atosorigin.com/datalift/donutsapp

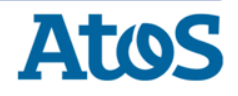

JDev - 6 septembre 2013 Elévation de données avec Datalift

- ▶ Données Open Data classiques : 2 catalogues d'étoiles
	- Format : CSV
- ▶ Conversion en RDF
	- Transformation brute (« *direct mapping* »)
- ▶ Requête SPARQL de rapprochement des données
	- Trouver les étoiles présentes dans les 2 catalogues

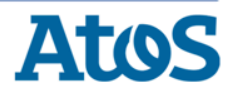

- ▶ Etape 1 : Récupération des données http://vizier.u-strasbg.fr/viz-bin/VizieR
- ▶ Catalogues :
	- 2mass : http://datalift.si.fr.atosorigin.com/datalift/project/etoiles/source/2mass-csv
	- usno500 : http://datalift.si.fr.atosorigin.com/datalift/project/etoiles/source/usno500-csv

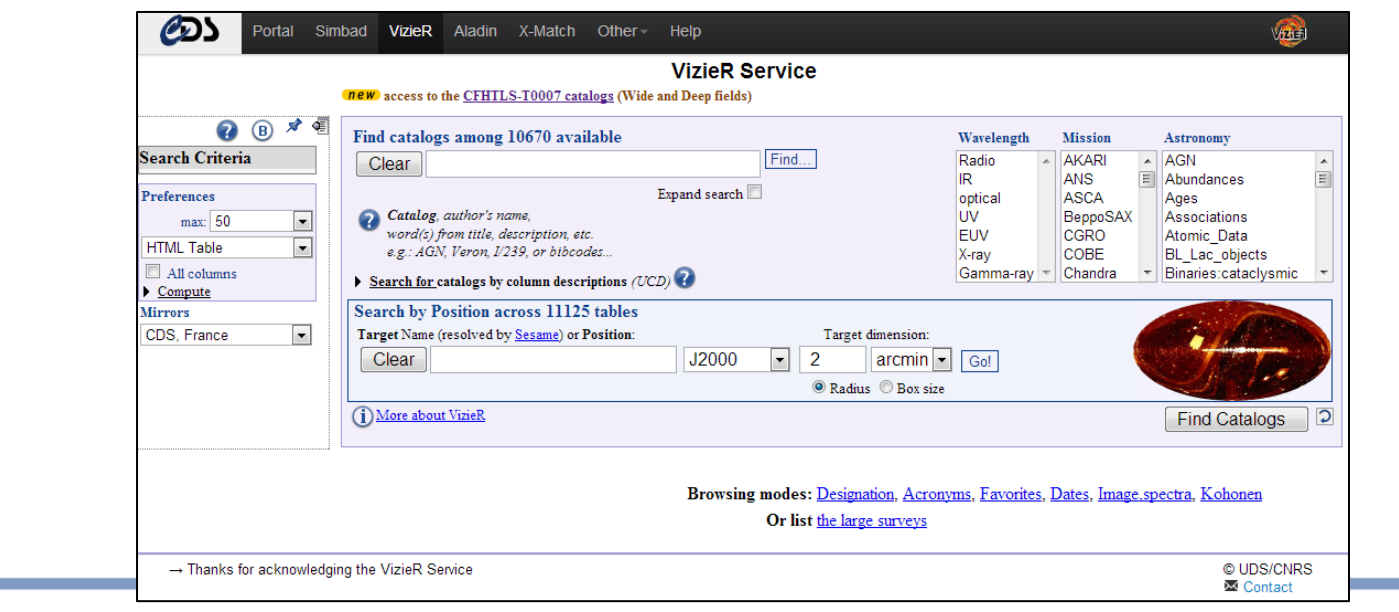

**Atos** 

JDev - 6 septembre 2013 Elévation de données avec Datalift

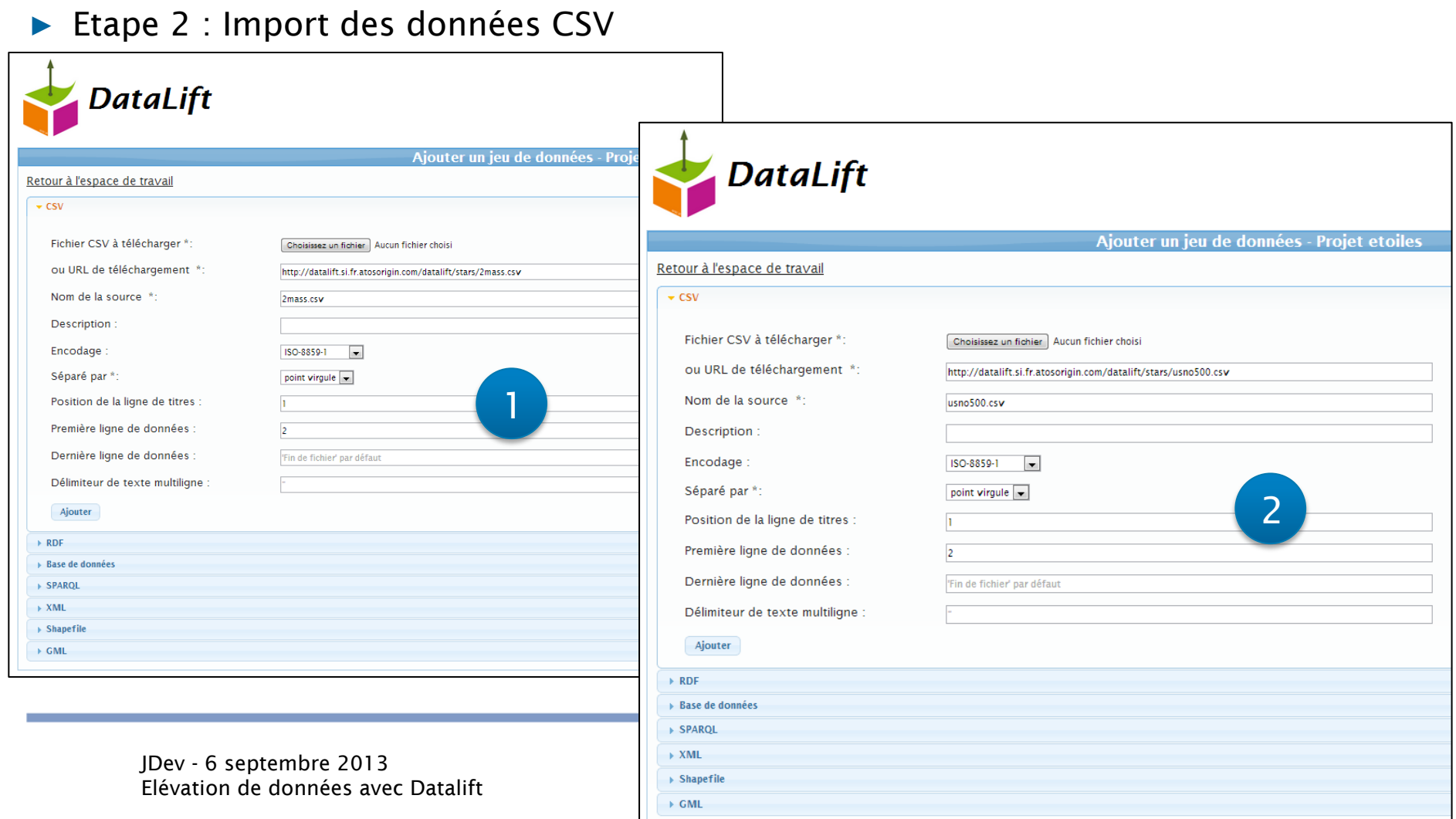

▶ Etape 3 : Conversion directe de CSV vers RDF

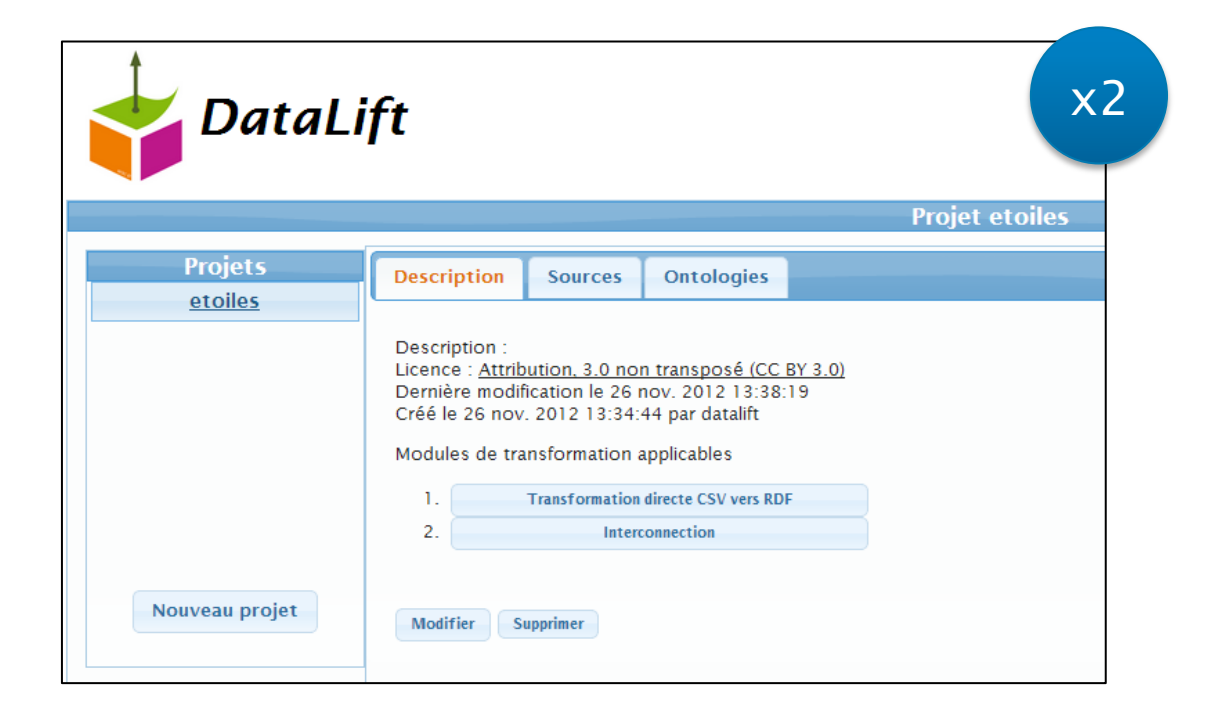

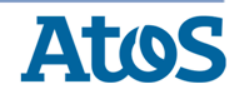

▶ Etape 4 : Requêtage SPARQL

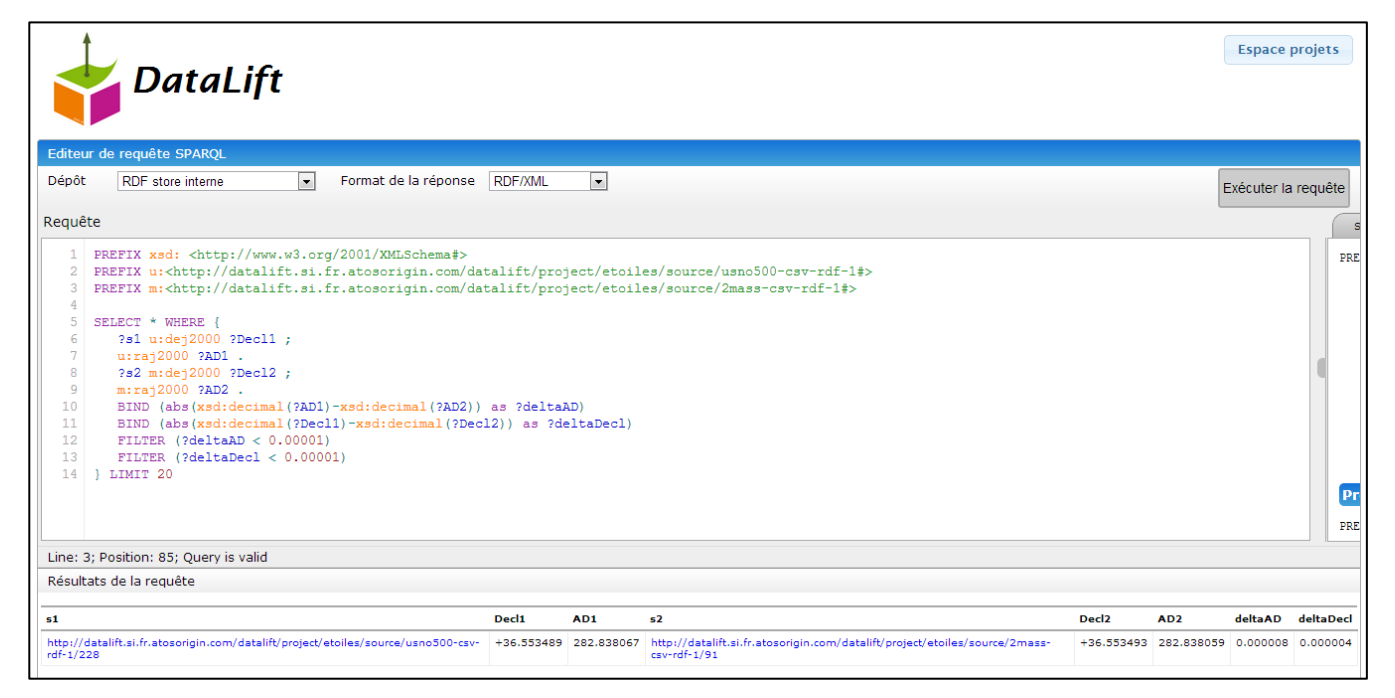

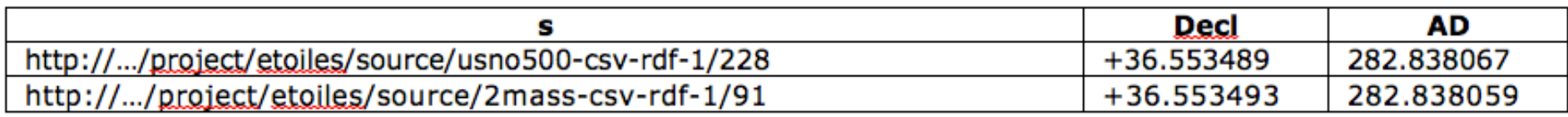

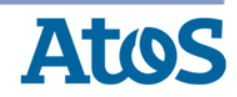

▶ Etape 4 : Requêtage SPARQL (détail)

*PREFIX xsd: <http://www.w3.org/2001/XMLSchema#> PREFIX u:<http://…/project/etoiles/source/usno500-csv-rdf-1#> PREFIX m:<http://…/project/etoiles/source/2mass-csv-rdf-1#>*

*SELECT \* WHERE {*

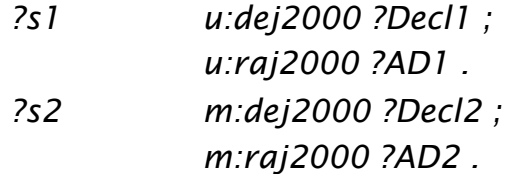

*BIND (abs(xsd:decimal(?AD1) - xsd:decimal(?AD2)) as ?deltaAD) BIND (abs(xsd:decimal(?Decl1) - xsd:decimal(?Decl2)) as ?deltaDecl)*

```
FILTER (?deltaAD < 0.00001)
FILTER (?deltaDecl < 0.00001)
```
*}* 

*LIMIT 20*

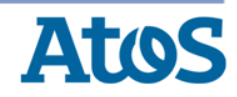

#### Avant

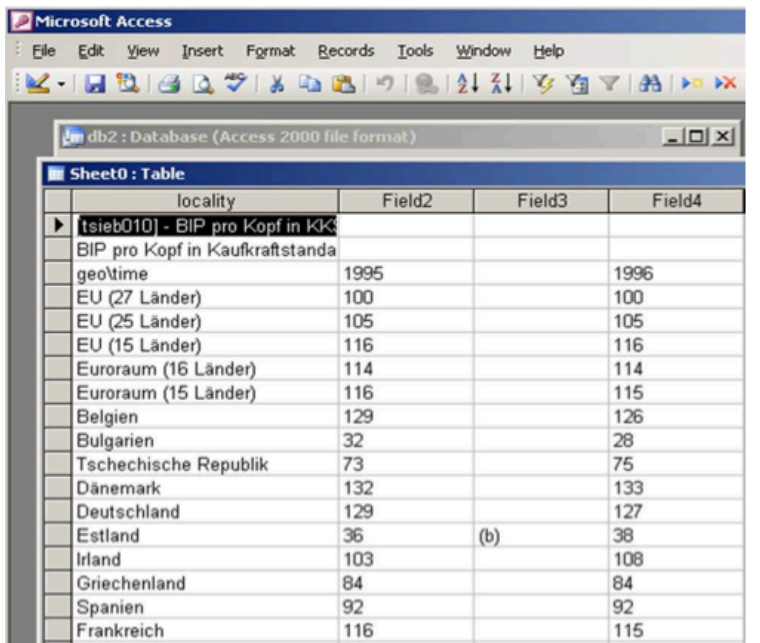

#### Formats propriétaires en la propriétaire du mondré de la Référentiels hétérogènes

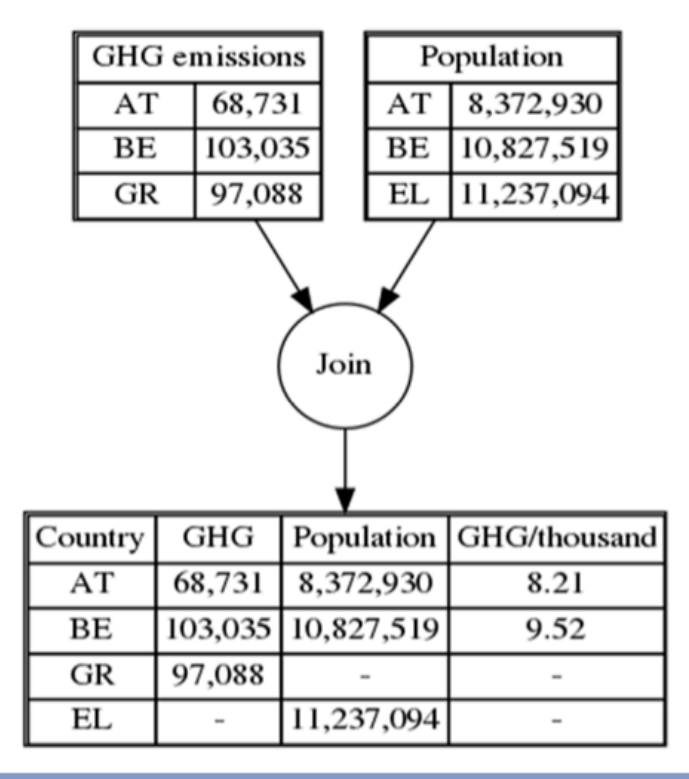

#### Demandes

- ▶ Données au seul format RDF
	- Autres formats refusés : CSV, Excel…
	- Utilisation de vocabulaires et référentiels (libres)
- ▶ Mise à disposition de fichiers (HTTP)
	- Accès par web services refusé
- ▶ Mise à disposition d'un catalogue des jeux de données disponibles
	- Format imposé VoID (RDF)

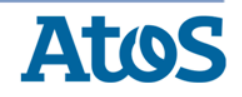

#### Mise en œuvre

- ▶ Mise en correspondance des référentiels des états membres
	- Via une ontologie :

http://eurostat.europa.eu/countries#UK = http://eea.europa.eu/countries.rdf#GB

- ▶ Utilisation d'un triple store RDF supportant l'inférence
	- Prise en compte transparente des correspondances
- ▶ Chargement de tous les jeux de données dans ce triple store
	- Interrogation SPARQL

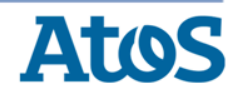

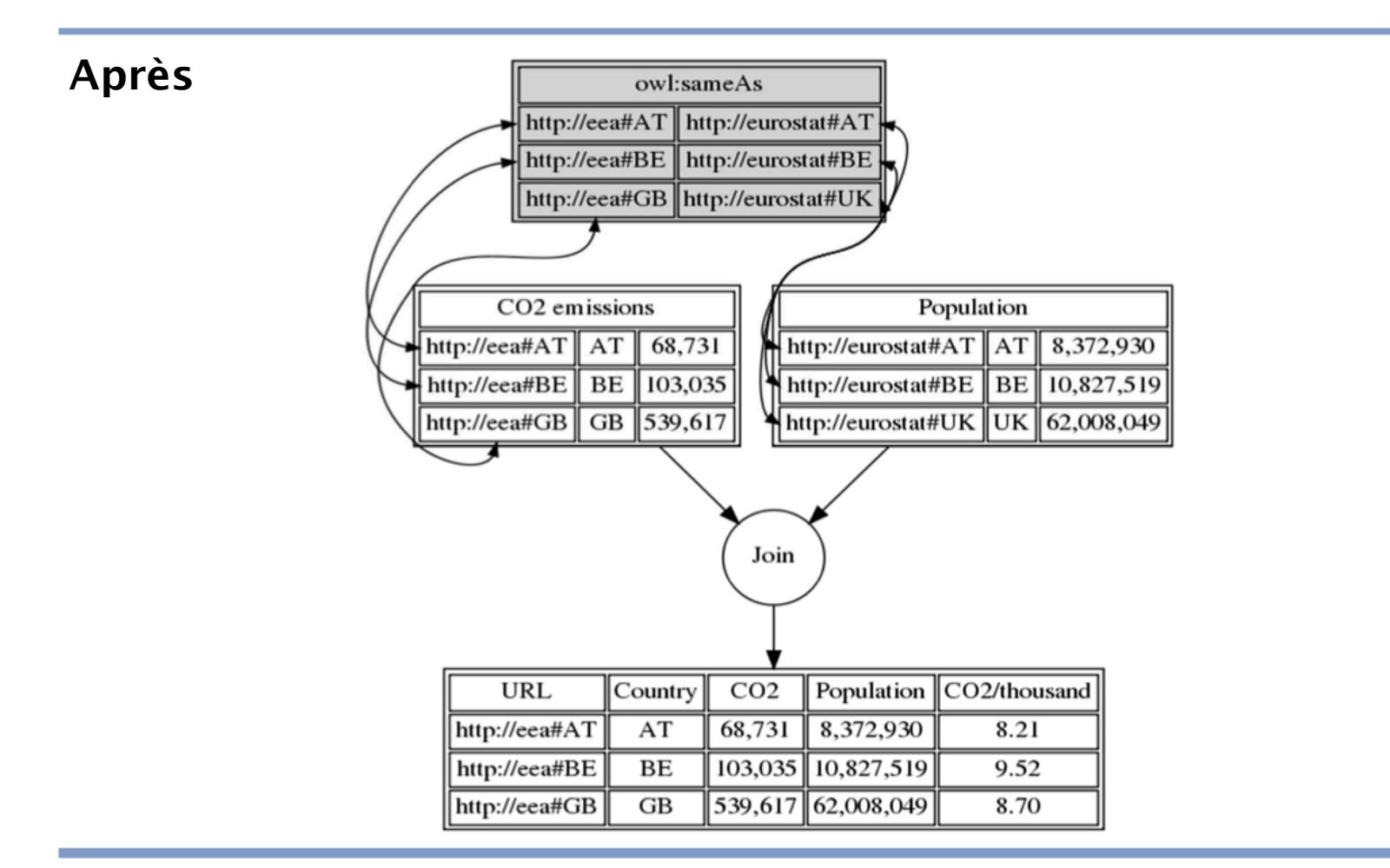

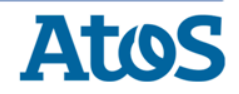

#### Exemple : Avenir des population de loutres

PREFIX art17: <http://rdfdata.eionet.europa.eu/art17/ontology/> PREFIX eea: <http://rdfdata.eionet.europa.eu/eea/ontology/>

SELECT ?country ?region ?future WHERE {

art17:forSpecies <http://eunis.eea.europa.eu/species/1435>;  $\mathbf{L}$ art17:hasRegionalReport ?report.

?report art17:conclusion future ?future;

art17:forCountry ?curl; art17:region ?bgregion. ?bgregion eea:name ?region.

?curl eea:name ?country } ORDER BY ?country ?region

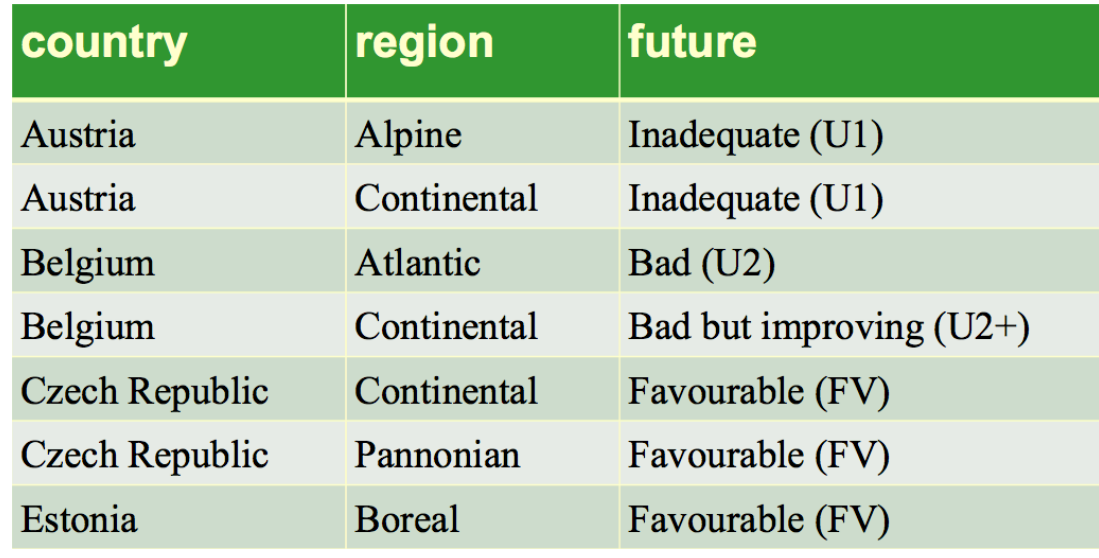

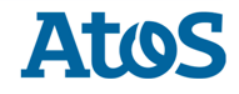

## Cas d'utilisation 2 : data.insee.fr

#### ▶ Publication de données avec Datalift

- Données géographiques : données du Code officiel géographique (COG) incluant régions, départements, arrondissements, cantons et communes
- Codes et nomenclatures : nomenclature d'activités française (NAF), nomenclatures des professions et catégories professionnelles (PCS) et des catégories juridiques (CJ).
- Données de population : populations légales issues du Recensement.

#### ▶ Bénéfices

- Format de publication unique : RDF
- Interconnexion IGN / partage de référentiel
- Politique d'URI séparant ressource informationnelles et non informationnelles
- Interface unifiée pour pages HTML et web services (*en cours)*
- Représentations multiples (négociation de contenu)
- Données requêtables en ligne (temps d'exécution contrôlé)

## Cas d'utilisation 2 : data.insee.fr

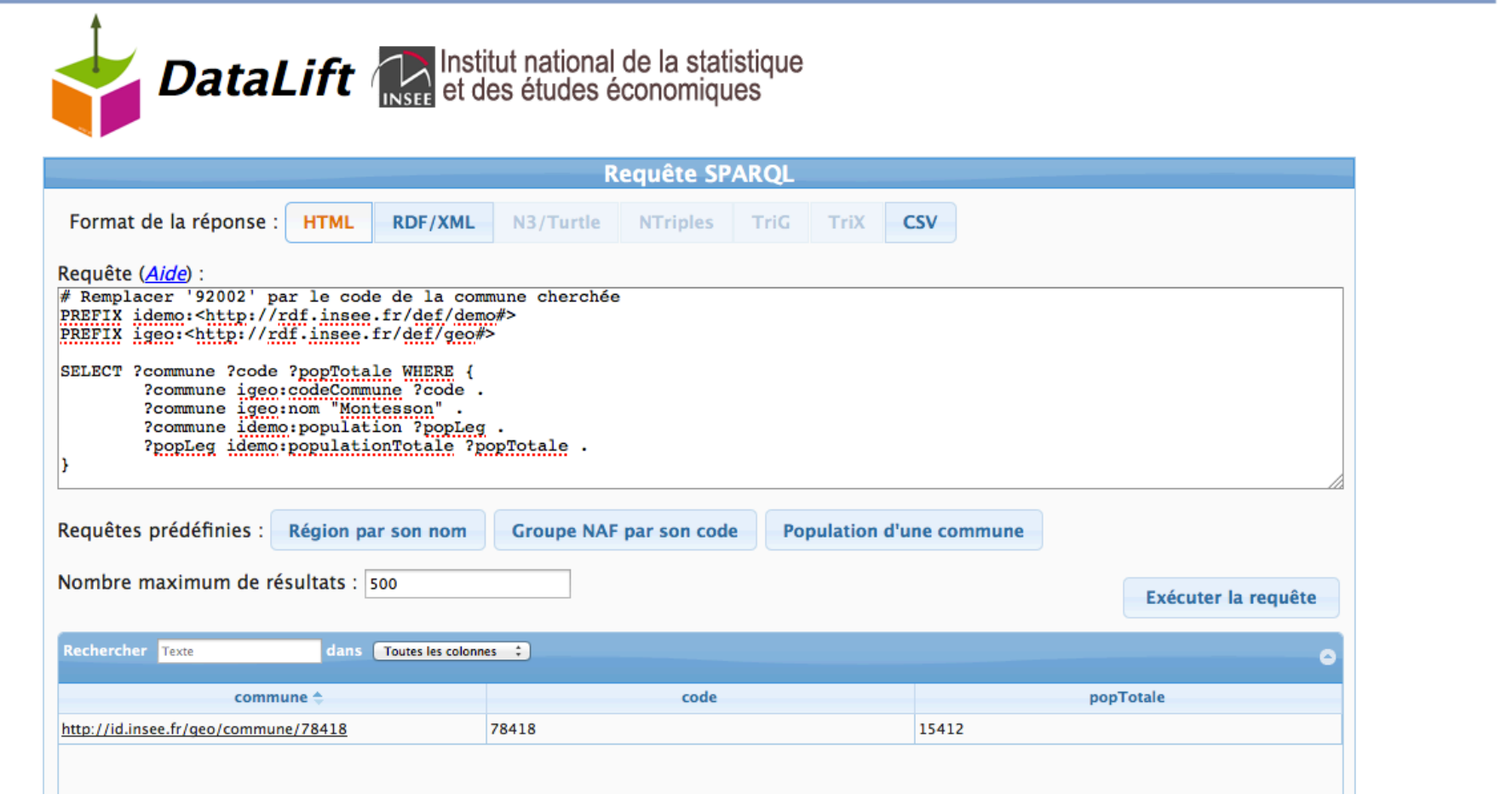

JDev - 6 septembre 2013 Elévation de données avec Datalift

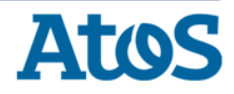

## Cas d'utilisation 3 : data.ign.fr

- ▶ Publication de données avec Datalift
	- Site expérimental : DB Topo uniquement
	- Lien avec le Géoportail (INSPIRE) *en cours*

#### ▶ Bénéfices

- Interconnexion INSEE / partage de référentiel
- Représentations multiples (négociation de contenu)
	- GML, WKT, cartes Géoportail…
- Contrôle d'accès au données
	- Données semi-ouvertes (administrations / secteur privé)
	- Composant Datalift S4AC (Social Semantic SPARQL Security for Access Control)
- Gestion dynamique des licences
	- Calcul des termes de licence applicables aux données extraites
	- Composant Datalift SHI3LD *(en cours)*

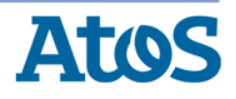

#### Cas d'utilisation 3 : data.ign.fr

#### S4AC (Social Semantic SPARQL Security for Access Control)

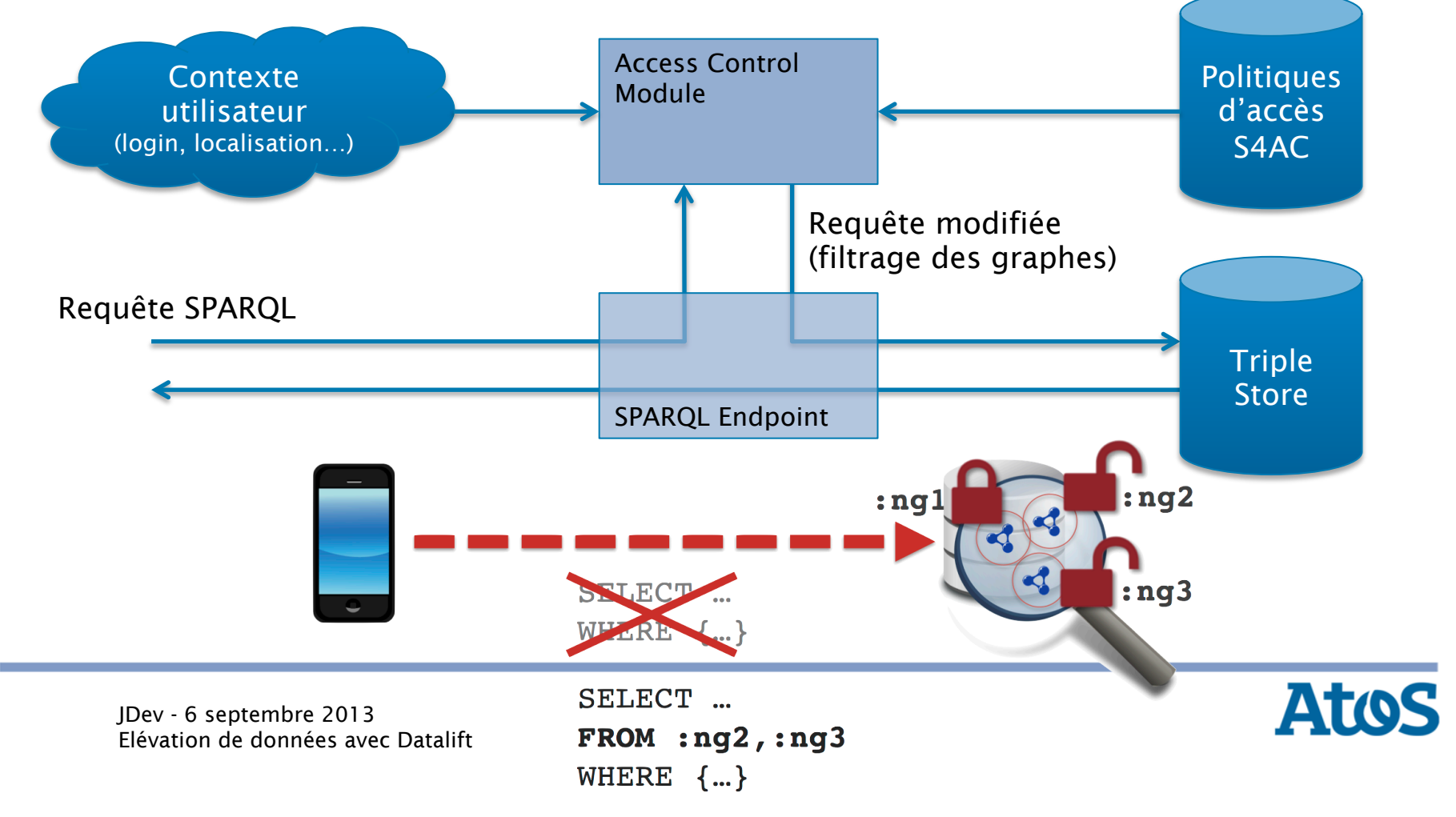

## Cas d'utilisation 3 : data.ign.fr

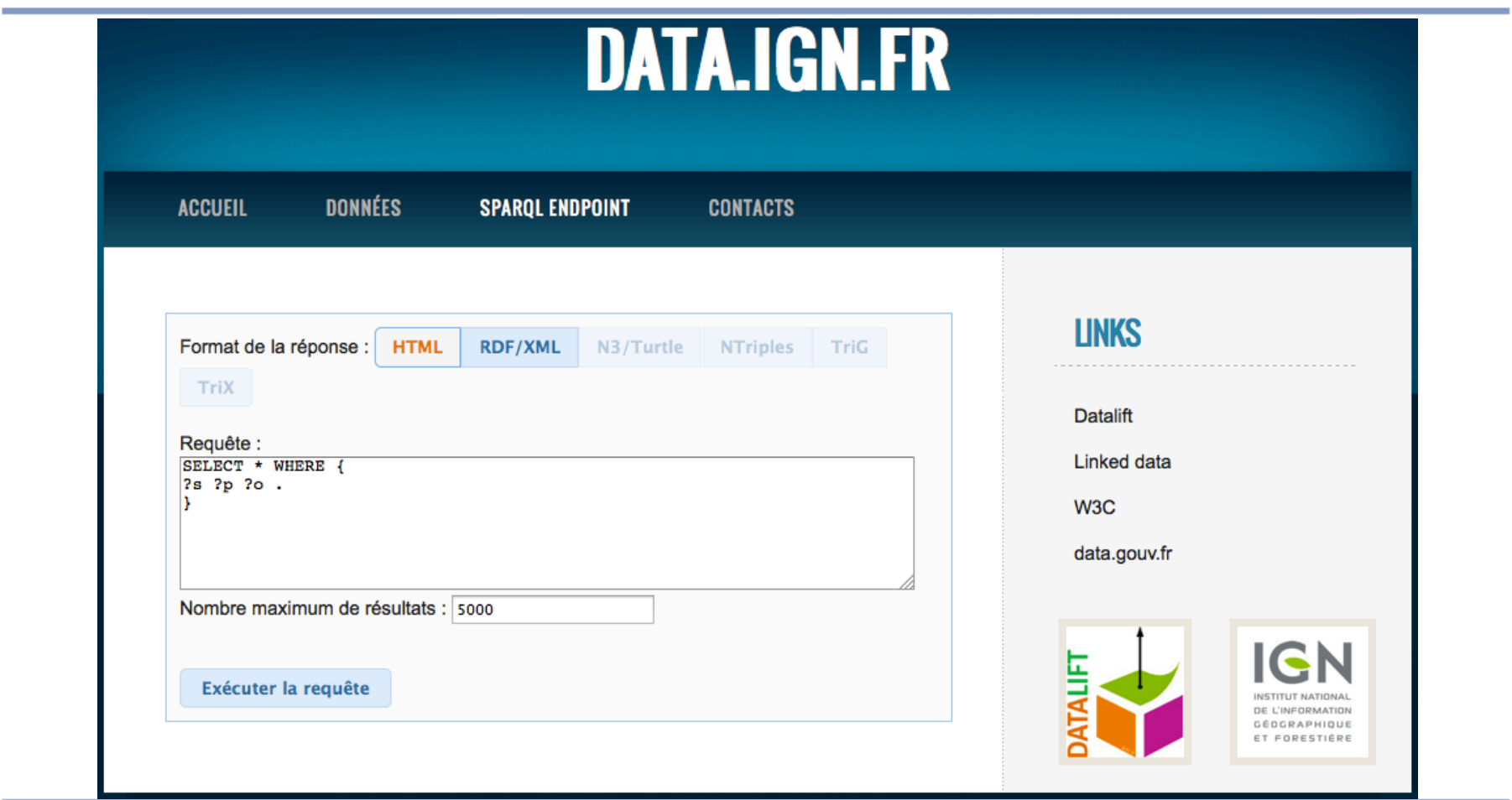

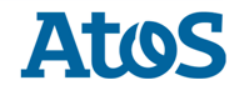

JDev - 6 septembre 2013 Elévation de données avec Datalift

# Thanks

For more information, please contact:

Laurent BIHANIC laurent.bihanic@atos.net

Atos France River Ouest 80, quai Voltaire 95877 Bezons Cedex

atos.net

Atos, the Atos logo, Atos Consulting, Atos Worldline, Atos Sphere, Atos Cloud and Atos WorldGrid are registered trademarks of Atos SA. July 2011

© 2011 Atos Consulting. Confidential information owned by Atos, to be used by the recipient only. This document, or any part of it, may not be reproduced, copied, circulated and/or distributed nor quoted without prior written approval from Atos.

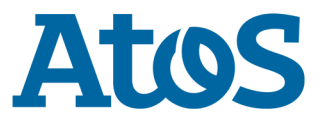

Your business technologists. **Powering progress**